## **CHAPTER 14**

#### and the state

# **Advanced Topics**

Chapter 13 dealt with the InfiniBand subsystem and its implementation in Linux. This chapter deals with several advanced topics and some topics that didn't fit logically into other chapters. The chapter starts with a discussion about network namespaces, a type of lightweight process virtualization mechanism that was added to Linux in recent years. I will discuss the namespaces implementation in general and network namespaces in particular. You will learn that only two new system calls are needed in order to implement namespaces. You will also see several examples of how simple it is to create and manage network namespaces with the *ip* command of *iproute2*, and how simple it is to move one network device from one network namespace to another and to attach a specified process to a specified network namespace. The cgroups subsystem also provides resource management solution, which is different from namespaces. I will describe the cgroups subsystem and its two network modules, *net\_prio* and *cls\_cgroup*, and give two examples of using these cgroup network modules.

Later on in this chapter, you will learn about Busy Poll Sockets and how to tune them. The Busy Poll Sockets feature provides an interesting performance optimization technique for sockets that need low latency and are willing to pay a cost of higher CPU utilization. The Busy Poll Sockets feature is available from kernel 3.11. I will also cover the Bluetooth subsystem, the IEEE 802.15.4 subsystem and the Near Field Communication (NFC) subsystem; these three subsystems typically work in short range networks, and the development of new features for these subsystem is progressing at a rapid pace. I will also discuss Notification Chains, which is an important mechanism that you may encounter while developing or debugging kernel networking code and the PCI subsystem, as many network devices are PCI devices. I will not delve deep into the PCI subsystem details, as this book is not about device drivers. I will conclude the chapter with three short sections, one about the teaming network driver (which is the new kernel link aggregation solution), one about the Point-to-Point over Ethernet (PPPoE) Protocol, and finally one about Android.

## Network Namespaces

This section covers Linux namespaces, what they are for and how they are implemented. It includes an in-depth discussion of network namespaces, giving some examples that will demonstrate their usage. Linux namespaces are essentially a virtualization solution. Operating system virtualization was implemented in mainframes many years before solutions like Xen or KVM hit the market. Also with Linux namespaces, which are a form of process virtualization, the idea is not new at all. It was tried in the Plan 9 operating system (see this article from 1992: "The Use of Name Spaces in Plan 9", *[www.cs.bell-labs.com/sys/doc/names.html](http://www.cs.bell-labs.com/sys/doc/names.html)*).

Namespaces is a form of lightweight process virtualization, and it provides resource isolation. As opposed to virtualization solutions like KVM or Xen, with namespaces you do not create additional instances of the operating system on the same host, but use only a single operating system instance. I should mention in this context that the Solaris operating system has a virtualization solution named Solaris Zones, which also uses a single operating system instance, but the scheme of resource partitioning is somewhat different than that of Linux namespaces (for example, in Solaris Zones there is a global zone which is the primary zone, and which has more capabilities). In the FreeBSD operating system there is a mechanism called *jails,* which also provides resource partitioning without running more than one instance of the kernel.

The main idea of Linux namespaces is to partition resources among groups of processes to enable a process (or several processes) to have a different view of the system than processes in other groups of processes. This feature is used, for example, to provide resource isolation in the Linux containers project (*<http://lxc.sourceforge.net/>*). The Linux containers project also uses another resource management mechanism that is provided by the cgroups subsystem, which will be described later in this chapter. With containers, you can run different Linux distributions on the same host using one instance of the operating systems. Namespaces are also needed for the checkpoint/restore feature, which is used in high performance computing (HPC). For example, it is used in CRIU (*[http://criu.org/Main\\_Page\)](http://criu.org/Main_Page)*, a software tool of OpenVZ (*[http://openvz.org/Main\\_Page](http://openvz.org/Main_Page)*), which implements checkpoint/restore functionality for Linux processes mostly in userspace, though there are very few places when CRIU kernel patches were merged. I should mention that there were some projects to implement checkpoint/restore in the kernel, but these projects were not accepted in mainline because they were too complex. For example, take the CKPT project: *[https://ckpt.wiki.kernel.org/index.php/Main\\_Page](https://ckpt.wiki.kernel.org/index.php/Main_Page)*. The checkpoint/restore feature (sometimes referred to as checkpoint/restart) enables stopping and saving several processes on a filesystem, and at a later time restores those processes (possibly on a different host) from the filesystem and resumes its execution from where it was stopped. Without namespaces, checkpoint/restore has very limited use cases, in particular live migration is only possible with them. Another use case for network namespaces is when you need to set up an environment that needs to simulate different network stacks for testing, debugging, etc. For readers who want to learn more about checkpoint/restart, I suggest reading the article "Virtual Servers and Checkpoint/Restart in Mainstream Linux," by Sukadev Bhattiprolu, Eric W. Biederman, Serge Hallyn, and Daniel Lezcano.

Mount namespaces were the first type of Linux namespaces to be merged in 2002, for kernel 2.4.19. User namespaces were the last to be implemented, in kernel 3.8, for almost all filesystems types. It could be that additional namespaces will be developed, as is discussed later in this section. For creating a namespace you should have the CAP\_SYS\_ADMIN capability for all namespaces, except for the user namespace. Trying to create a namespace without the CAP\_SYS\_ADMIN capability for all namespaces, except for the user namespace, will result with an –EPRM error ("Operation not permitted"). Many developers took part in the development of namespaces, among them are Eric W. Biederman, Pavel Emelyanov, Al Viro, Cyrill Gorcunov, Andrew Vagin, and more.

After getting some background about process virtualization and Linux namespaces, and how they are used, you are now ready to dive in into the gory implementation details.

#### Namespaces Implementation

As of this writing, six namespaces are implemented in the Linux kernel. Here is a description of the main additions and changes that were needed in order to implement namespaces in the Linux kernel and to support namespaces in userspace packages:

• A structure called *nsproxy* (namespace proxy) was added. This structure contains pointers to five namespaces out of the six namespaces that are implemented. There is no pointer to the user namespace in the *nsproxy* structure; however, all the other five namespace objects contain a pointer to the user namespace object that owns them, and in each of these five namespaces, the user namespace pointer is called *user\_ns*. The user namespace is a special case; it is a member of the credentials structure (*cred)*, called *user\_ns*. The *cred* structure represents the security context of a process. Each process descriptor (*task\_struct)* contains two *cred* objects, for effective and objective process descriptor credentials. I will not delve into all the details and nuances of user namespaces implementation, since this is not in the scope of this book. An *nsproxy* object is created by the *create\_nsproxy()* method and it is released by the *free\_nsproxy()* method. A pointer to *nsproxy* object, which is also called *nsproxy*,

was added to the process descriptor (a process descriptor is represented by the *task\_struct* structure, *include/linux/sched.h*.) Let's take a look at the *nsproxy* structure, as it's quite short and should be quite self-explanatory:

```
struct nsproxy {
       atomic_t count;
        struct uts_namespace *uts_ns;
        struct ipc_namespace *ipc_ns;
        struct mnt_namespace *mnt_ns;
        struct pid_namespace *pid_ns;
        struct net *net_ns;
};
(include/linux/nsproxy.h)
```
- You can see in the *nsproxy* structure five pointers of namespaces (there is no user namespace pointer). Using the *nsproxy* object in the process descriptor (*task\_struct* object) instead of five namespace objects is an optimization. When performing *fork()*, a new child is likely to live in the same set of namespaces as its parent. So instead of five reference counter increments (one per each namespace), only one reference counter increment would happen (of the *nsproxy* object). The *nsproxy count* member is a reference counter, which is initialized to 1 when the *nsproxy* object is created by the *create\_nsproxy()* method, and which is decremented by the *put\_nsproxy()* method and incremented by the *get\_nsproxy()* method. Note that the *pid\_ns* member of the *nsproxy* object was renamed to *pid\_ns\_for\_children* in kernel 3.11.
- A new system call, *unshare()*, was added. This system call gets a single parameter that is a bitmask of CLONE\* flags. When the flags argument consists of one or more namespace CLONE\_NEW\* flags, the *unshare()* system call performs the following steps:
	- First, it creates a new namespace (or several namespaces) according to the specified flag. This is done by calling the *unshare\_nsproxy\_namespaces()* method, which in turn creates a new *nsproxy* object and one or more namespaces by calling the *create\_new\_namespaces()* method. The type of the new namespace (or namespaces) is determined according to the specified CLONE\_NEW\* flag. The *create\_new\_namespaces()* method returns a new *nsproxy* object that contains the new created namespace (or namespaces).
	- Then it attaches the calling process to that newly created *nsproxy* object by calling the *switch\_task\_namespaces()* method.

When CLONE\_NEWPID is the flag of the *unshare*() system call, it works differently than with the other flags; it's an implicit argument to *fork()*; only the child task will happen in a new PID namespace, not the one calling the *unshare()* system call. Other CLONE\_NEW\* flags immediately put the calling process into a new namespace.

The six CLONE\_NEW\* flags, which were added to support the creation of namespaces, are described later in this section. The implementation of the *unshare()* system call is in *kernel/fork.c*.

- A new system call, *setns()*, was added. It attaches the calling thread to an existing namespace. Its prototype is *int setns(int fd, int nstype)*; the parameters are:
	- *fd*: A file descriptor which refers to a namespace. These are obtained by opening links from the */proc/<pid>/ns/* directory.
	- *nstype*: An optional parameter. When it is one of the new CLONE\_NEW\* namespaces flags, the specified file descriptor must refer to a namespace which matches the type of the specified CLONE\_NEW\* flag. When the *nstype* is not set (its value is 0) the *fd* argument can refer to a namespace of any type. If the *nstype* does not correspond to the namespace type associated with the specified *fd*, a value of –EINVAL is returned.

You can find the implementation of the setns() system call in kernel/nsproxy.c.

- The following six new clone flags were added in order to support namespaces:
	- CLONE\_NEWNS (for mount namespaces)
	- CLONE\_NEWUTS (for UTS namespaces)
	- CLONE\_NEWIPC (for IPC namespaces)
	- CLONE\_NEWPID (for PID namespaces)
	- CLONE\_NEWNET (for network namespaces)
	- CLONE\_NEWUSER (for user namespaces)

The *clone()* system call is used traditionally to create a new process. It was adjusted to support these new flags so that it will create a new process attached to a new namespace (or namespaces). Note that you will encounter usage of the CLONE\_NEWNET flag, for creating a new network namespace, in some of the examples later in this chapter.

- Each subsystem, from the six for which there is a namespace support, had implemented a unique namespace of its own. For example, the mount namespace is represented by a structure called *mnt\_namespace*, and the network namespace is represented by a structure called *net*, which is discussed later in this section. I will mention the other namespaces later in this chapter.
- For namespaces creation, a method named create\_new\_namespaces() was added (*kernel/nsproxy.c*). This method gets as a first parameter a CLONE\_NEW\* flag or a bitmap of CLONE\_NEW\* flags. It first creates an *nsproxy* object by calling the *create\_nsproxy()* method, and then it associates a namespace according to the specified flag; since the flag can be a bitmask of flags, the *create\_new\_namespaces()* method can associate more than one namespace. Let's take a look at the *create\_new\_namespaces()* method:

```
static struct nsproxy *create_new_namespaces(unsigned long flags,
         struct task_struct *tsk, struct user_namespace *user_ns,
         struct fs_struct *new_fs)
{
         struct nsproxy *new_nsp;
         int err;
```
Allocate an *nsproxy* object and initialize its reference counter to 1:

```
 new_nsp = create_nsproxy();
 if (!new_nsp)
         return ERR_PTR(-ENOMEM);
 . . .
```
 *}*

After creating successfully an *nsproxy* object, we should create namespaces according to the specified flags, or associate an existing namespace to the new *nsproxy* object we created. We start by calling *copy\_mnt\_ns()*, for the mount namespaces, and then we call *copy\_utsname()*, for the UTS namespace. I will describe here shortly the *copy\_utsname()* method, because the UTS namespace is discussed in the "UTS Namespaces Implementation" section later in this chapter. If the CLONE\_NEWUTS is not set in the specified flags of the *copy\_utsname()* method, the *copy\_utsname()* method does not create a new UTS namespace; it returns the UTS namespace that was passed by *tsk->nsproxy->uts\_ns* as the last parameter to the *copy\_utsname()* method. In case the CLONE\_NEWUTS is set, the *copy\_utsname()* method clones the specified UTS namespace by calling the *clone\_uts\_ns()* method. The *clone\_uts\_ns()* method, in turn, allocates a new UTS namespace object, copies the *new\_utsname* object of the specified UTS namespace (*tsk->nsproxy->uts\_ns)* into the *new\_utsname* object of the newly created UTS namespace object, and returns the newly created UTS namespace. You will learn more about the *new\_utsname* structure in the "UTS Namespaces Implementation" section later in this chapter:

```
new nsp->uts ns = copy utsname(flags, user ns, tsk->nsproxy->uts ns);
 if (IS_ERR(new_nsp->uts_ns)) {
          err = PTR_ERR(new_nsp->uts_ns);
          goto out_uts;
 }
 . . .
```
After handling the UTS namespace, we continue with calling the *copy\_ipcs()* method to handle the IPC namespace, *copy\_pid\_ns()* to handle the PID namespace, and *copy\_net\_ns()* to handle the network namespace. Note that there is no call to the *copy\_user\_ns()* method, as the *nsproxy* does not contain a pointer to user namespace, as was mentioned earlier. I will describe here shortly the copy\_net\_ns() method. If the CLONE\_NEWNET is not set in the specified flags of the *create* new namespaces() method, the *copy* net ns() method returns the network namespace that was passed as the third parameter to the *copy\_net\_ns()* method, *tsk->nsproxy->net\_ns*, much like the *copy* utsname() did, as you saw earlier in this section. If the CLONE\_NEWNET is set, the *copy\_net\_ns()* method allocates a new network namespace by calling the *net\_alloc()* method, *i*nitializes it by calling the setup net() method, and adds it to the global list of all network namespaces, net namespace list:

```
new nsp->net ns = copy net ns(flags, user ns, tsk->nsproxy->net_ns);
 if (IS_ERR(new_nsp->net_ns)) {
         err = PTR_ERR(new_nsp->net_ns);
         goto out_net;
 }
 return new_nsp;
```
Note that the *setns()* system call, which does not create a new namespace but only attaches the calling thread to a specified namespace, also calls *create\_new\_namespaces()*, but it passes 0 as a first parameter; this implies that only an *nsproxy* is created by calling the *create\_nsproxy()* method, but no new namespace is created, but the calling thread is associated with an existing network namespace which is identified by the specified *fd* argument of the *setns()* system call. Later in the *setns()* system call implementation, the *switch\_task\_namespaces()* method is invoked, and it assigns the new *nsproxy* which was just created to the calling thread (see *kernel/nsproxy.c*).

- A method named *exit\_task\_namespaces()* was added in *kernel/nsproxy.c*. It is called when a process is terminated, by the *do\_exit()* method (*kernel/exit.c*). The *exit\_task\_namespaces()* method gets the process descriptor (*task\_struct* object) as a single parameter. In fact the only thing it does is call the *switch\_task\_namespaces()* method, passing the specified process descriptor and a NULL *nsproxy* object as arguments. The *switch\_task\_namespaces()* method, in turn, nullifies the *nsproxy* object of the process descriptor of the process which is being terminated. If there are no other processes that use that *nsproxy*, it is freed.
- A method named *get\_net\_ns\_by\_fd()* was added. This method gets a file descriptor as its single parameter, and returns the network namespace associated with the inode that corresponds to the specified file descriptor. For readers who are not familiar with filesystems and with inode semantics, I suggest reading the "Inode Objects" section of Chapter 12, "The Virtual Filesystem," in *Understanding the Linux Kernel* by Daniel P. Bovet and Marco Cesati (O'Reilly, 2005).
- A method named get net ns by pid() was added. This method gets a PID number as a single argument, and it returns the network namespace object to which this process is attached.
- Six entries were added under */proc/<pid>/ns*, one for each namespace. These files, when opened, should be fed into the *setns()* system call. You can use *ls –al* or *readlink* to display the unique proc inode number which is associated with a namespace. This unique proc inode is created by the *proc\_alloc\_inum*() method when the namespace is created, and is freed by the *proc\_free\_inum()* method when the namespace is released. See, for example, in the *create\_pid\_namespace()* method in *kernel/pid\_namespace.c*. In the following example, the number in square brackets on the right is the unique proc inode number of each namespace:

```
ls -al /proc/1/ns/
total 0
dr-x--x--x 2 root root 0 Nov 3 13:32 .
dr-xr-xr-x 8 root root 0 Nov 3 12:17 ..
lrwxrwxrwx 1 root root 0 Nov 3 13:32 ipc -> ipc:[4026531839]
lrwxrwxrwx 1 root root 0 Nov 3 13:32 mnt -> mnt:[4026531840]
lrwxrwxrwx 1 root root 0 Nov 3 13:32 net -> net:[4026531956]
lrwxrwxrwx 1 root root 0 Nov 3 13:32 pid -> pid:[4026531836]
lrwxrwxrwx 1 root root 0 Nov 3 13:32 user -> user:[4026531837]
lrwxrwxrwx 1 root root 0 Nov 3 13:32 uts -> uts:[4026531838]
```
- A namespace can stay alive if either one of the following conditions is met:
	- The namespace file under */proc/<pid>/ns/* descriptor is held.
	- bind mounting the namespace proc file somewhere else, for example, for PID namespace, by: *mount --bind /proc/self/ns/pid /some/filesystem/path*
- For each of the six namespaces, a proc namespace operations object (an instance of *proc\_ns\_operations* structure) is defined. This object consists of callbacks, such as *inum*, to return the unique proc inode number associated with the namespace or *install*, for namespace installation (in the *install* callback, namespace specific actions are performed,

such as attaching the specific namespace object to the *nsproxy* object, and more; the *install* callback is invoked by the *setns* system call). The *proc\_ns\_operations* structure in defined in *include/linux/proc\_fs.h*. Following is the list of the six *proc\_ns\_operations* objects:

- *utsns\_operations* for UTS namespace (*kernel/utsname.c*)
- *ipcns\_operations* for IPC namespace (*ipc/namespace.c*)
- *mntns\_operations* for mount namespaces (*fs/namespace.c*)
- *pidns\_operations* for PID namespaces (*kernel/pid\_namespace.c*)
- *userns\_operations* for user namespace (*kernel/user\_namespace.c*)
- *netns\_operations* for network namespace (*net/core/net\_namespace.c*)
- For each namespace, except the mount namespace, there is an **initial namespace**:
	- *init\_uts\_ns*: For UTS namespace (*init/version.c*).
	- *init\_ipc\_ns*: For IPC namespace (*ipc/msgutil.c*).
	- *init\_pid\_ns*: For PID namespace (*kernel/pid.c*).
	- *init* net: For network namespace (net/core/net\_namespace.c).
	- *init\_user\_ns*: For user namespace (*kernel/user.c*).
- An initial, default *nsproxy* object is defined: it is called *init\_nsproxy* and it contains pointers to five initial namespaces; they are all initialized to be the corresponding specific initial namespace except for the mount namespace, which is initialized to be NULL:

```
struct nsproxy init_nsproxy = {
         .count = ATOMIC_INIT(1),
         .uts_ns = &init_uts_ns,
#if defined(CONFIG_POSIX_MQUEUE) || defined(CONFIG_SYSVIPC)
         .ipc_ns = &init_ipc_ns,
#endif
         .mnt_ns = NULL,
         .pid_ns = &init_pid_ns,
#ifdef CONFIG_NET
         .net_ns = &init_net,
#endif
};
(kernel/nsproxy.c)
```
• A method named *task\_nsproxy*() was added; it gets as a single parameter a process descriptor (*task\_struct* object), and it returns the *nsproxy* associated with the specified *task\_struct* object. See *include/linux/nsproxy.h*.

These are the six namespaces available in the Linux kernel as of this writing:

• **Mount namespaces:** The mount namespaces allows a process to see its own view of the filesystem and of its mount points. Mounting a filesystem in one mount namespace does not propagate to the other mount namespaces. Mount namespaces are created by setting the CLONE\_NEWNS flag when calling the *clone()* or *unshare()* system calls. In order to implement mount namespaces, a structure called *mnt\_namespace* was added (*fs/mount.h*), and *nsproxy* holds a pointer to an *mnt\_namespace* object called *mnt\_ns*. Mount namespaces are available from kernel 2.4.19. Mount namespaces are implemented primarily in *fs/namespace.c*. When creating a new mount namespace, the following rules apply:

- All previous mounts will be visible in the new mount namespace.
- Mounts/unmounts in the new mount namespace are invisible to the rest of the system.
- Mounts/unmounts in the global mount namespace are visible in the new mount namespace.

Mount namespaces use a VFS enhancement called *shared subtrees*, which was introduced in the Linux 2.6.15 kernel; the *shared subtrees* feature introduced new flags: MS\_PRIVATE, MS\_SHARED, MS\_SLAVE and MS\_UNBINDABLE . (See *<http://lwn.net/Articles/159077/>* and *Documentation/filesystems/sharedsubtree.txt*.) I will not discuss the internals of mount namespaces implementation. For readers who want to learn more about mount namespaces usage, I suggest reading the following article: "Applying Mount Namespaces," by Serge E. Hallyn and Ram Pai (*[http://www.ibm.com/developerworks/linux/library/](http://www.ibm.com/developerworks/linux/library/l-mount-namespaces/index.html) [l-mount-namespaces/index.html](http://www.ibm.com/developerworks/linux/library/l-mount-namespaces/index.html)*).

- **PID namespaces:** The PID namespaces provides the ability for different processes in different PID namespaces to have the same PID. This feature is a building block for Linux containers. It is important for checkpoint/restore of a process, because a process checkpointed on one host can be restored on a different host even if there is a process with the same PID on that host. When creating the first process in a new PID namespace, its PID is 1. The behavior of this process is somewhat like the behavior of the *init* process. This means that when a process dies, all its orphaned children will now have the process with PID 1 as their parent (child reaping). Sending SIGKILL signal to a process with PID 1 does not kill the process, regardless of in which namespace the SIGKILL signal was sent, in the initial PID namespace or in any other PID namespace. But killing *init* of one PID namespace from another (parent one) will work. In this case, all of the tasks living in the former namespace will be killed and the PID namespace will be stopped. PID namespaces are created by setting the CLONE\_NEWPID flag when calling the *clone()* or *unshare()* system calls. In order to implement PID namespaces, a structure called *pid\_namespace* was added (*include/linux/pid\_namespace.h*), and *nsproxy* holds a pointer to a *pid\_namespace* object called *pid\_ns*. In order to have PID namespaces support, CONFIG\_PID\_NS should be set. PID namespaces are available from kernel 2.6.24. PID namespaces are implemented primarily in *kernel/pid\_namespace.c*.
- **Network namespaces:** The network namespace allows creating what appears to be multiple instances of the kernel network stack. Network namespaces are created by setting the CLONE\_NEWNET flag when calling the *clone()* or *unshare()* system calls. In order to implement network namespaces, a structure called *net* was added (*include/net/net\_namespace.h*), and *nsproxy* holds a pointer to a *net* object called *net\_ns*. In order to have network namespaces support, CONFIG\_NET\_NS should be set. I will discuss network namespaces later in this section. Network namespaces are available from kernel 2.6.29. Network namespaces are implemented primarily in *net/core/net\_namespace.c*.
- **IPC namespaces:** The IPC namespace allows a process to have its own System V IPC resources and POSIX message queues resources. IPC namespaces are created by setting the CLONE\_NEWIPC flag when calling the *clone()* or *unshare()* system calls. In order to implement IPC namespaces, a structure called *ipc\_namespace* was added (*include/linux/ ipc\_namespace.h*), and *nsproxy* holds a pointer to an *ipc\_namespace* object called *ipc\_ns*.

In order to have IPC namespaces support, CONFIG\_IPC\_NS should be set. Support for System V IPC resources is available in IPC namespaces from kernel 2.6.19. Support for POSIX message queues resources in IPC namespaces was added later, in kernel 2.6.30. IPC namespaces are implemented primarily in *ipc/namespace.c*.

- **UTS namespaces:** The UTS namespace provides the ability for different UTS namespaces to have different host name or domain name (or other information returned by the *uname()* system call). UTS namespaces are created by setting the CLONE\_NEWUTS flag when calling the *clone()* or *unshare()* system calls. UTS namespace implementation is the simplest among the six namespaces that were implemented. In order to implement the UTS namespace, a structure called *uts\_namespace* was added (*include/linux/utsname.h*), and *nsproxy* holds a pointer to a *uts\_namespace* object called *uts\_ns*. In order to have UTS namespaces support, CONFIG\_UTS\_NS should be set. UTS namespaces are available from kernel 2.6.19. UTS namespaces are implemented primarily in *kernel/utsname.c*.
- **User namespaces:** The user namespace allows mapping of user and group IDs. This mapping is done by writing to two *procfs* entries that were added for supporting user namespaces: */proc/sys/kernel/overflowuid* and */proc/sys/kernel/overflowgid*. A process attached to a user namespace can have a different set of capabilities then the host. User namespaces are created by setting the CLONE\_NEWUSER flag when calling the *clone()* or *unshare()* system calls. In order to implement user namespaces, a structure called *user\_namespace* was added (*include/linux/user\_namespace.h*). The *user\_namespace* object contains a pointer to the user namespace object that created it (*parent*). As opposed to the other five namespaces, *nsproxy* does not hold a pointer to a *user\_namespace* object. I will not delve into more implementation details of user namespaces, as it is probably the most complex namespace and as it is beyond the scope of the book. In order to have user namespaces support, CONFIG\_USER\_NS should be set. User namespaces are available from kernel 3.8 for almost all filesystem types. User namespaces are implemented primarily in kernel/user\_namespace.c.

Support to namespaces was added in four userspace packages:

- In *util-linux*:
	- The *unshare* utility can create any of the six namespaces, available since version 2.17.
	- The *nsenter* utility (which is in fact a light wrapper around the *setns* system call), available since version 2.23.
- In *iproute2*, management of network namespaces is done with the *ip netns* command, and you will see several examples for this later in this chapter. Moreover, you can move a network interface to a different network namespace with the *ip link* command as you will see in the "Moving a Network Interface to a different Network Namespace" section later in this chapter.
- In ethtool, support was added to enable to find out whether the NETIF\_F\_NETNS\_LOCAL feature is set for a specified network interface. When the NETIF\_F\_NETNS\_LOCAL feature is set, this indicates that the network interface is local to that network namespace, and you cannot move it to a different network namespace. The NETIF\_F\_NETNS\_LOCAL feature will be discussed later in this section.
- In the wireless *iw* package, an option was added to enable moving a wireless interface to a different namespace.

■ **Note** In a presentation in Ottawa Linux Symposium (OLS) in 2006, "Multiple Instances of the Global Linux Namespaces," Eric W. Biederman (one of the main developers of Linux namespaces) mentioned ten namespaces; the other four namespaces that he mentioned in this presentation and that are not implemented yet are: device namespace, security namespace, security keys namespace, and time namespace. (See *[https://www.kernel.org/doc/ols/2006/](https://www.kernel.org/doc/ols/2006/ols2006v1-pages-101-112.pdf) [ols2006v1-pages-101-112.pdf](https://www.kernel.org/doc/ols/2006/ols2006v1-pages-101-112.pdf)*.) For more information about namespaces, I suggest reading a series of six articles about it by Michael Kerrisk (*<https://lwn.net/Articles/531114/>)*. Mobile OS virtualization projects triggered a development effort to support device namespaces; for more information about device namespaces, which are not yet part of the kernel, see "Device Namespaces" By Jake Edge (*<http://lwn.net/Articles/564854/>*) and also (*<http://lwn.net/Articles/564977/>*). There was also some work for implementing a new syslog namespace (see the article "Stepping Closer to Practical Containers: "syslog" namespaces", *<http://lwn.net/Articles/527342/>*).

The following three system calls can be used with namespaces:

- *clone():* Creates a new process attached to a new namespace (or namespaces). The type of the namespace is specified by a CLONE\_NEW\* flag which is passed as a parameter. Note that you can also use a bitmask of these CLONE\_NEW\* flags. The implementation of the *clone()* system call is in *kernel/fork.c*.
- *unshare()*: Discussed earlier in this section.
- *setns()*: Discussed earlier in this section.

■ **Note** Namespaces do not have names inside the kernel that userspace processes can use to talk with them. If namespaces would have names, this would require keeping them globally, in yet another special namespace. This would complicate the implementation and can raise problems in checkpoint/restore for example. Instead, userspace processes should open namespace files under */proc/<pid>/ns/* and their file descriptors can be used to talk to a specific namespace, in order to keep that namespace alive. Namespaces are identified by a unique proc inode number generated when they are created and freed when they are released. Each of the six namespace structures contains an integer member called *proc\_inum*, which is the namespace unique proc inode number and is assigned by calling the *proc\_alloc\_inum()* method. Each of the six namespaces has also a *proc\_ns\_operations* object, which includes namespace-specific callbacks; one of these callbacks, called *inum*, returns the *proc\_inum* of the associated namespace (for the definition of *proc\_ns\_operations* structure, refer to *include/linux/proc\_fs.h*).

Before discussing network namespaces, let's describe how the simplest namespace, the UTS namespace, is implemented. This is a good starting point to understand the other, more complex namespaces.

## UTS Namespaces Implementation

In order to implement UTS namespaces, a struct called *uts\_namespace* was added:

```
struct uts_namespace {
         struct kref kref;
         struct new_utsname name;
```

```
 struct user_namespace *user_ns;
         unsigned int proc_inum;
};
```

```
(include/linux/utsname.h)
```
Here is a short description of the members of the *uts\_namespace* structure:

- *kref: A reference counter. It is a generic kernel reference counter, incremented by the kref\_get()* method and decremented by the *kref\_put()* method. Besides the UTS namespace, also the PID namespace has a *kref* object as a reference counter; all the other four namespaces use an atomic counter for reference counting. For more info about the *kref* API look in *Documentation/kref.txt*.
- *name*: A *new\_utsname* object, contains fields like *domainname* and *nodename* (will be discussed shortly).
- *user\_ns*: The user namespace associated with the UTS namespace.
- proc\_inum: The unique proc inode number of the UTS namespace.

The *nsproxy* structure contains a pointer to the *uts\_namespace*:

```
struct nsproxy {
         . . .
         struct uts_namespace *uts_ns;
         . . .
};
(include/linux/nsproxy.h)
```
As you saw earlier, the *uts\_namespace* object contains an instance of the *new\_utsname* structure. Let's take a look at the *new\_utsname* structure, which is the essence of the UTS namespace:

```
struct new_utsname {
         char sysname[__NEW_UTS_LEN + 1];
         char nodename[__NEW_UTS_LEN + 1];
         char release[__NEW_UTS_LEN + 1];
         char version[__NEW_UTS_LEN + 1];
         char machine[__NEW_UTS_LEN + 1];
         char domainname[__NEW_UTS_LEN + 1];
};
(include/uapi/linux/utsname.h)
```
The *nodename* member of the *new\_utsname* is the host name, and *domainname* is the domain name. A method named *utsname()* was added; this method simply returns the *new\_utsname* object which is associated with the process that currently runs (*current*):

```
static inline struct new_utsname *utsname(void)
{
          return &current->nsproxy->uts_ns->name;
}
(include/linux/utsname.h)
```
Now, the new *gethostname()* system call implementation is the following:

```
SYSCALL_DEFINE2(gethostname, char __user *, name, int, len)
{
         int i, errno;
         struct new_utsname *u;
         if (len < 0)
                 return -EINVAL;
         down_read(&uts_sem);
```
Invoke the *utsname()* method, which accesses the *new\_utsname* object of the UTS namespace associated with the current process:

```
 u = utsname();
 i = 1 + strlen(u->nodename);
 if (i > len)
         i = len;
 errno = 0;
```
Copy to userspace the *nodename* of the *new\_utsname* object that the *utsname()* method returned:

```
 if (copy_to_user(name, u->nodename, i))
                 errno = -EFAULT;
         up_read(&uts_sem);
         return errno;
(kernel/sys.c)
```
You can find a similar approach in the *sethostbyname()* and in the *uname()* system calls, which are also defined in *kernel/sys.c*. I should note that UTS namespaces implementation also handles UTS *procfs* entries. There are only two UTS *procfs* entries, */proc/sys/kernel/domainname* and */proc/sys/kernel/hostname*, which are writable (this means that you can change them from userspace). There are other UTS *procfs* entries which are not writable, like */proc/sys/kernel/ostype* and */proc/sys/kernel/osrelease*. If you will look at the table of the UTS *procfs* entries, *uts\_kern\_table (kernel/utsname\_sysctl.c)*, you will see that some entries, like *ostype* and *osrelease*, have mode of "0444", which means they are not writable, and only two of them, *hostname* and *domainname*, have mode of "0644", which means they are writable. Reading and writing the UTS *procfs* entries is handled by the *proc\_do\_uts\_string()* method. Readers who want to learn more about how UTS *procfs* entries are handled should look into the *proc\_do\_uts\_string()* method and into the *get\_uts()* method; both are in *kernel/utsname\_sysctl.c.* 

Now that you learned about how the simplest namespace, the UTS namespace, is implemented, it is time to learn about network namespaces and their implementation.

#### Network Namespaces Implementation

A network namespace is logically another copy of the network stack, with its own network devices, routing tables, neighbouring tables, netfilter tables, network sockets, network *procfs* entries, network *sysfs* entries, and other network resources. A practical feature of network namespaces is that network applications running in a given namespace (let's say *ns1*) will first look for configuration files under */etc/netns/ns1*, and only afterward under */etc*. So, for example, if you created a namespace called *ns1* and you have created */etc/netns/ns1/hosts*, every userspace application that tries to access the *hosts* file will first access */etc/netns/ns1/hosts* and only then (if the entry being looked for does not exist) will it read */etc/hosts*. This feature is implemented using bind mounts and is available only for network namespaces created with the *ip netns add* command.

*}*

## The Network Namespace Object (struct net)

Let's turn now to the definition of the *net* structure, which is the fundamental data structure that represents a network namespace:

```
struct net {
        . . .
        struct user_namespace *user_ns; /* Owning user namespace */
        unsigned int proc_inum;
        struct proc_dir_entry *proc_net;
        struct proc_dir_entry *proc_net_stat;
        . . .
        struct list_head dev_base_head;
        struct hlist_head *dev_name_head;
        struct hlist_head *dev_index_head;
        . . .
        int ifindex;
        . . .
        struct net_device *loopback_dev; /* The loopback */
        . . .
        atomic_t count; /* To decided when the network
                                           * namespace should be shut down.
 */
        struct netns_ipv4 ipv4;
#if IS_ENABLED(CONFIG_IPV6)
        struct netns_ipv6 ipv6;
#endif
#if defined(CONFIG_IP_SCTP) || defined(CONFIG_IP_SCTP_MODULE)
        struct netns_sctp sctp;
#endif
       . . .
#if defined(CONFIG_NF_CONNTRACK) || defined(CONFIG_NF_CONNTRACK_MODULE)
        struct netns_ct ct;
#endif
#if IS_ENABLED(CONFIG_NF_DEFRAG_IPV6)
        struct netns_nf_frag nf_frag;
#endif
        . . .
        struct net_generic __rcu *gen;
#ifdef CONFIG_XFRM
        struct netns_xfrm xfrm;
#endif
        . . .
};
(include/net/net_namespace.h)
```
Here is a short description of several members of the *net* structure:

- user ns represents the user namespace that created the network namespace; it owns the network namespace and all its resources. It is assigned in the *setup\_net()* method. For the initial network namespace object (*init\_net*), the user namespace that created it is the initial user namespace, *init\_user\_ns*.
- *proc\_inum* is the unique proc inode number associated to the network namespace. This unique proc inode is created by the *proc\_alloc\_inum()* method, which also assigns *proc\_inum* to be the proc inode number. The *proc\_alloc\_inum()* method is invoked by the network namespace initialization method, *net\_ns\_net\_init()*, and it is freed by calling the *proc\_free\_inum()* method in the network namespace cleanup method, *net\_ns\_net\_exit()*.
- *proc\_net* represents the network namespace *procfs* entry *(/proc/net)* as each network namespace maintains its own *procfs* entry.
- *proc\_net\_stat* represents the network namespace *procfs* statistics entry *(/proc/net/stat)* as each network namespace maintains its own *procfs* statistics entry.
- *dev\_base\_head* points to a linked list of all network devices.
- *dev\_name\_head* points to a hashtable of network devices, where the key is the network device name.
- *dev\_index\_head* points to a hashtable of network devices, where the key is the network device index.
- *ifindex* is the last device index assigned inside a network namespace. Indices are virtualized in network namespaces; this means that loopback devices would always have index of 1 in all network namespaces, and other network devices may have coinciding indices when living in different network namespaces.
- loopback dev is the loopback device. Every new network namespace is created with only one network device, the loopback device. The *loopback\_dev* object of a network namespace is assigned in the *loopback\_net\_init()* method, *drivers/net/loopback.c*. You cannot move the loopback device from one network namespace to another.
- *count* is the network namespace reference counter. It is initialized to 1 when the network namespace is created by the by the setup net() method. It is incremented by the get net() method and decremented by the *put\_net()* method. If the *count* reference counter reaches 0 in the put net() method, the *put* net() method is called. The *put* net() method, in turn, adds the network namespace to a global list of network namespaces to be removed, *cleanup\_list*, and later removes it.
- *ipv4* (an instance of the *netns\_ipv4* structure) for the IPv4 subsystem. The *netns\_ipv4* structure contains IPv4 specific fields which are different for different namespaces. For example, in chapter 6 you saw that the multicast routing table of a specified network namespace called *net* is stored in *net->ipv4.mrt*. I will discuss the *netns\_ipv4* later in this section.
- *ipv6* (an instance of the *netns\_ipv6* structure) for the IPv6 subsystem.
- *sctp* (an instance of the *netns\_sctp* structure) for SCTP sockets.
- *ct* (an instance of the *netns\_ct* structure, which is discussed in chapter 9*)* for the netfilter connection tracking subsystem.
- *gen* (an instance of the *net\_generic* structure, defined in *include/net/netns/generic.h*) is a set of generic pointers on structures describing a network namespace context of optional subsystems. For example, the *sit* module (Simple Internet Transition, an IPv6 tunnel, implemented in *net/ipv6/sit.c*) puts its private data on *struct net* using this engine. This was introduced in order not to flood the *struct net* with pointers for every single network subsystem that is willing to have per network namespace context.
- *xfrm* (an instance of the *netns\_xfrm* structure, which is mentioned several times in chapter 10*)* for the IPsec subsystem.

Let's take a look at the IPv4 specific namespace, the *netns\_ipv4* structure:

```
struct netns_ipv4 {
    . . .
#ifdef CONFIG_IP_MULTIPLE_TABLES
        struct fib_rules_ops *rules_ops;
       bool fib has custom rules;
        struct fib_table *fib_local;
        struct fib_table *fib_main;
        struct fib_table *fib_default;
#endif
   . . .
        struct hlist_head *fib_table_hash;
        struct sock *fibnl;
        struct sock **icmp_sk;
 . . .
#ifdef CONFIG_NETFILTER
        struct xt_table *iptable_filter;
        struct xt_table *iptable_mangle;
        struct xt_table *iptable_raw;
        struct xt_table *arptable_filter;
#ifdef CONFIG_SECURITY
        struct xt_table *iptable_security;
#endif
        struct xt_table *nat_table;
#endif
        int sysctl_icmp_echo_ignore_all;
        int sysctl_icmp_echo_ignore_broadcasts;
        int sysctl_icmp_ignore_bogus_error_responses;
        int sysctl_icmp_ratelimit;
        int sysctl_icmp_ratemask;
        int sysctl_icmp_errors_use_inbound_ifaddr;
        int sysctl_tcp_ecn;
        kgid_t sysctl_ping_group_range[2];
        long sysctl_tcp_mem[3];
        atomic_t dev_addr_genid;
```

```
#ifdef CONFIG_IP_MROUTE
#ifndef CONFIG_IP_MROUTE_MULTIPLE_TABLES
        struct mr_table *mrt;
#else
        struct list_head mr_tables;
        struct fib_rules_ops *mr_rules_ops;
#endif
#endif
};
(net/netns/ipv4.h)
```
You can see in the *netns\_ipv4* structure many IPv4-specific tables and variables, like the routing tables, the netfilter tables, the multicast routing tables, and more.

#### Network Namespaces Implementation: Other Data Structures

In order to support network namespaces, a member called *nd\_net*, which is a pointer to a network namespace, was added to the network device object (*struct net device*). Setting the network namespace for a network device is done by calling the dev\_net\_set() method, and getting the network namespace associated to a network device is done by calling the *dev\_net()* method. Note that a network device can belong to only a single network namespace at a given moment. The *nd\_net* is set typically when a network device is registered or when a network device is moved to a different network namespace. For example, when registering a VLAN device, both these methods just mentioned are used:

```
static int register_vlan_device(struct net_device *real_dev, u16 vlan_id)
{
```

```
 struct net_device *new_dev;
```
The network namespace to be assigned to the new VLAN device is the network namespace associated with the real device, which is passed as a parameter to the *register\_vlan\_device()* method; we get this namespace by calling *dev\_net(real\_dev)*:

```
 struct net *net = dev_net(real_dev);
 . . .
    new_dev = alloc_netdev(sizeof(struct vlan_dev_priv), name, vlan_setup);
    if (new_dev == NULL)
        return -ENOBUFS;
```
Switch the network namespace by calling the dev net set() method:

```
 dev_net_set(new_dev, net);
```

```
}
```
 *. . .*

A member called *sk\_net*, a pointer to a network namespace, was added to *struct sock*, which represents a socket. Setting the network namespace for a *sock* object is done by calling the *sock\_net\_set()* method, and getting the network namespace associated to a *sock* object is done by calling the *sock\_net()* method. Like in the case of the *nd\_net* object, also a *sock* object can belong to only a single network namespace at a given moment.

When the system boots, a default network namespace, init net, is created. After the boot, all physical network devices and all sockets belong to that initial namespace, as well as the network loopback device.

Some network devices and some network subsystems should have network namespaces specific data. In order to enable this, a structure named *pernet\_operations* was added; this structure includes an *init* and *exit* callbacks:

```
struct pernet_operations {
 . . .
         int (*init)(struct net *net);
         void (*exit)(struct net *net);
         . . .
         int *id;
         size_t size;
};
(include/net/net_namespace.h)
```
Network devices that need network namespaces specific data should define a *pernet\_operations* object, and define its *init()* and *exit()* callbacks for device specific initialization and cleanup, respectively, and call the *register\_pernet\_device()* method in their module initialization and the *unregister\_pernet\_device()* method when the module is removed, passing the *pernet\_operations* object as a single parameter in both cases. For example, the PPPoE module exports information about PPPoE session by a *procfs* entry, */proc/net/pppoe*. The information exported by this *procfs* entry depends on the network namespace to which this PPPoE device belongs (since different PPPoE devices can belong to different network namespaces). So the PPPoE module defines a *pernet\_operations* object called *pppoe\_net\_ops*:

```
static struct pernet_operations pppoe_net_ops = {
         .init = pppoe_init_net,
         .exit = pppoe_exit_net,
         .id = &pppoe_net_id,
         .size = sizeof(struct pppoe_net),
}
(net/ppp/pppoe.c)
```
In the *init* callback, *pppoe\_init\_net()*, it only creates the PPPoE *procfs* entry, */proc/net/pppoe*, by calling the *proc\_create()* method:

```
static __net_init int pppoe_init_net(struct net *net)
{
         struct pppoe_net *pn = pppoe_pernet(net);
         struct proc_dir_entry *pde;
         rwlock_init(&pn->hash_lock);
         pde = proc_create("pppoe", S_IRUGO, net->proc_net, &pppoe_seq_fops);
#ifdef CONFIG_PROC_FS
         if (!pde)
                 return -ENOMEM;
#endif
         return 0;
}
(net/ppp/pppoe.c)
```
And in the *exit* callback, *pppoe\_exit\_net()*, it only removes the PPPoE *procfs* entry, */proc/net/pppoe*, by calling the *remove\_proc\_entry()* method:

```
static __net_exit void pppoe_exit_net(struct net *net)
{
         remove_proc_entry("pppoe", net->proc_net);
}
(net/ppp/pppoe.c)
```
Network subsystems that need network-namespace-specific data should call *register\_pernet\_subsys()* when the subsystem is initialized and *unregister* pernet subsys() when the subsystem is removed. You can look for examples in *net/ipv4/route.c*, and there are many other examples of reviewing these methods. The network namespace module itself also defines a *net\_ns\_ops* object and registers it in the boot phase:

```
static struct pernet_operations __net_initdata net_ns_ops = {
         .init = net_ns_net_init,
         .exit = net_ns_net_exit,
};
static int __init net_ns_init(void)
{
 . . .
    register_pernet_subsys(&net_ns_ops);
 . . .
}
(net/core/net_namespace.c)
```
Each time a new network namespace is created, the *init* callback (*net\_ns\_net\_init*) is called, and each time a network namespace is removed, the *exit* callback (*net\_ns\_net\_exit*) is called. The only thing that the *net\_ns\_net\_init()* does is to allocate a unique proc inode for the newly created namespace by calling the *proc\_alloc\_inum()* method; the newly created unique proc inode number is assigned to *net->proc\_inum*:

```
static __net_init int net_ns_net_init(struct net *net)
{
         return proc_alloc_inum(&net->proc_inum);
}
```
And the only thing that the *n*et ns net exit() method does is to remove that unique proc inode by calling the *proc\_free\_inum()* method:

```
static __net_exit void net_ns_net_exit(struct net *net)
{
         proc_free_inum(net->proc_inum);
}
```
When you create a new network namespace, it has only the network loopback device. The most common ways to create a network namespace are:

- By a userspace application which will create a network namespace with the *clone()* system call or with the *unshare()* system call, setting the CLONE\_NEWNET flag in both cases.
- Using *ip netns* command of *iproute2* (you will shortly see an example).
- Using the *unshare* utility of *util-linux*, with the *--net* flag.

## Network Namespaces Management

Next you will see some examples of using the *ip netns* command of the *iproute2* package to perform actions such as creating a network namespace, deleting a network namespace, showing all the network namespaces, and more.

• Creating a network namespace named *ns1* is done by:

*ip netns add ns1*

Running this command triggers first the creation of a file called */var/run/netns/ns1*, and then the creation of the network namespace by the *unshare()* system call, passing it a CLONE\_NEWNET flag. Then */var/run/netns/ns1* is attached to the network namespace *(/proc/self/ns/net)* by a *bind* mount (calling the *mount()* system call with MS\_BIND). Note that network namespaces can be nested, which means that from within *ns1* you can also create a new network namespace, and so on.

• Deleting a network namespace named *ns1* is done by:

*ip netns del ns1*

Note that this will not delete a network namespace if there is one or more processes attached to it. In case there are no such processes, the */var/run/netns/ns1* file is deleted. Note also that when deleting a namespace, all its network devices are moved to the initial, default network namespace, *init\_net*, except for network namespace local devices, which are network devices whose NETIF\_F\_NETNS\_LOCAL feature is set; such network devices are deleted. See more in the "Moving a Network Interface to a Network Namespace" section later in this chapter and in Appendix A.

• Showing all the network namespaces in the system that were added by *ip netns add* is done by:

*ip netns list*

In fact, running *ip netns list* simply shows the names of files under */var/run/netns*. Note that network namespaces not added by *ip netns add* will not be displayed by *ip netns list*, because creating such network namespaces did not trigger creation of any file under */var/run/netns*. So, for example, a network namespace created by *unshare --net bash* will not appear when running *ip netns list*.

• Monitoring creation and removal of a network namespace is done by:

*ip netns monitor*

After running *ip netns monitor*, when you add a new namespace by *ip netns add ns2* you will see on screen the following message: "add ns2", and after you delete that namespace by *ip netns delete ns2* you will see on screen the following message: "delete ns2". Note that adding and removing network namespaces not by running *ip netns add* and *ip netns delete*, respectively, does not trigger displaying any messages on screen by *ip netns monitor*. The *ip netns monitor* command is implemented by setting an *inotify* watch on */var/run/netns*. Note that in case you will run *ip netns monitor* before adding at least one network namespace with *ip netns add* you will get the following error: *inotify\_add\_watch failed: No such file or directory*. The reason is that trying to set a watch on */var/run/netns*, which does not exist yet, fails. See *man inotify\_init() and man inotify\_add\_watch()*.

• Start a shell in a specified namespace (*ns1* in this example) is done by:

*ip netns exec ns1 bash*

Note that with *ip netns exec* you can run **any** command in a specified network namespace. For example, the following command will display all network interfaces in the network namespace called *ns1*:

*ip netns exec ns1 ifconfig -a*

In recent versions of *iproute2* (since version 3.8), you have these two additional helpful commands:

• Show the network namespace associated with the specified *pid*:

*ip netns identify #pid*

This is implemented by reading */proc/<pid>/ns/net* and iterating over the files under */var/run/netns* to find a match (using the *stat()* system call).

• Show the PID of a process (or list of processes) attached to a network namespace called *ns1* by:

*ip netns pids ns1*

This is implemented by reading */var/run/netns/ns1*, and then iterating over */proc/<pid>* entries to find a matching /proc/pid/ns/net entry (using the stat() system call).

■ **Note** For more information about the various ip netns command options see *man ip netns*.

#### Moving a Network Interface to a Different Network Namespace

Moving a network interface to a network namespace named *ns1* can be done with the *ip* command. For example, by: *ip link set eth0 netns ns1*. As part of implementing network namespaces, a new feature named NETIF\_F\_NETNS\_LOCAL was added to the features of the *net\_device* object (The *net\_device* structure represents a network interface. For more information about the *net\_device* structure and its features see Appendix A). You can find out whether the NETIF\_F\_NETNS\_LOCAL feature is set for a specified network device by looking at the *netns-local* flag in the output of *ethtool -k eth0* or in the output of *ethtool --show-features eth0* (both commands are equivalent.) Note that you cannot set the NETIF\_F\_NETNS\_LOCAL feature with *ethtool*. This feature, when set, denotes that the network device is a network namespace local device. For example, the loopback, the bridge, the VXLAN and the PPP devices are network namespace local devices. Trying to move a network device whose NETIF\_F\_NETNS\_LOCAL feature is set to a different namespace will fail with an error of –EINVAL, as you will shortly see in the following code snippet. The *dev\_change\_net\_namespace()* method is invoked when trying to move a network interface to a different network namespace, for example by: *ip link set eth0 netns ns1*. Let's take a look at the *dev\_change\_net\_namespace()* method:

```
int dev_change_net_namespace(struct net_device *dev, struct net *net, const char *pat)
{
```
 *int err;*

 *ASSERT\_RTNL();*

```
 /* Don't allow namespace local devices to be moved. */
 err = -EINVAL;
```
Return –EINVAL in case that the device is a local device (The NETIF\_F\_NETNS\_LOCAL flag in the features of *net\_device* object is set)

```
 if (dev->features & NETIF_F_NETNS_LOCAL)
         goto out;
 . . .
```
Actually switch the network namespace by setting *nd* net of the *net* device object to the new specified namespace:

```
 dev_net_set(dev, net)
          . . .
out:
         return err;
(net/core/dev.c)
```
*}*

■ **Note** You can move a network interface to a network namespace named ns1 also by specifying a PID of a process that is attached to that namespace, without specifying the namespace name explicitly. For example, if you know that a process whose PID is <pidNumber> is attached to *ns1*, running *ip link set eth1 netns <pidNumber>* will move *eth1* to the *ns1* namespace. Implementation details: getting the network namespace object when specifying one of the PIDs of its attached processes is implemented by the get net ns by pid() method, whereas getting the network namespace object when specifying the network namespace name is implemented by the *get\_net\_ns\_by\_fd()* method; both methods are in net/core/net namespace.c. In order to move a wireless network interface to a different network namespace you should use the *iw* command. For example, if you want to move *wlan0* to a network namespace and you know that a process whose PID is <pidNumber> is attached to that namespace, you can run *iw phy phyo set netns <pidNumber>* to move it to that network namespace. For the implementation details, refer to the *nl80211\_wiphy\_netns()* method in *net/wireless/nl80211.c*.

#### Communicating Between Two Network Namespaces

I will end the network namespaces section with a short example of how two network namespaces can communicate with each other. It can be done either by using Unix sockets or by using the Virtual Ethernet (VETH) network driver to create a pair of virtual network devices and moving one of them to another network namespace. For example, here are the first two namespaces, *ns1* and *ns2*:

*ip netns add ns1 ip netns add ns2* Start a shell in *ns1*:

*ip netns exec ns1 bash*

Create a virtual Ethernet device (its type is *veth*):

*ip link add name if\_one type veth peer name if\_one\_peer*

Move *if\_one\_peer* to *ns2*:

*ip link set dev if\_one\_peer netns ns2*

You can now set addresses on *if\_one* and on *if\_one\_peer* as usual, with the *ifconfig* command or with the *ip* command, and send packets from one network namespace to the other.

■ **Note** Network namespaces are not mandatory for a kernel image. By default, network namespaces are enabled (CONFIG\_NET\_NS is set) in most distributions. However, you can build and boot a kernel where network namespaces are disabled.

I have discussed in this section what namespaces are, and in particular what are network namespaces. I mentioned some of the major changes that were required in order to implement namespaces in general, like adding 6 new CLONE\_NEW\* flags, adding two new systems calls, adding an *nsproxy* object to the process descriptor, and more. I also described the implementation of UTS namespaces, which are the most simple among all namespaces, and the implementation of network namespaces. Several examples were given showing how simple it is to manipulate network namespaces with the *ip netns* command of the *iproute2* package. Next I will describe the cgroups subsystem, which provides another solution of resource management, and two network modules that belong to it.

# Cgroups

The cgroups subsystem is a project started by Paul Menage, Rohit Seth, and other Google developers in 2006. It was initially called "process containers," but later it was renamed to "Control Groups." It provides resource management and resource accounting for groups of processes. It has been part of the mainline kernel since kernel 2.6.24, and it's used in several projects: for example by *systemd* (a service manager which replaced SysV init scripts; used, for example, by Fedora and by openSUSE), by the Linux Containers project, which was mentioned earlier in this chapter, by Google containers (*<https://github.com/google/lmctfy/>*), by *libvirt* (*<http://libvirt.org/cgroups.html>*) and more. Cgroups kernel implementation is mostly in non-critical paths in terms of performance. The cgroups subsystem implements a new Virtual File System (VFS) type named "cgroups". All cgroups actions are done by filesystem actions, like creating cgroups directories in a cgroup filesystem, writing or reading to entries in these directories, mounting cgroup filesystems, etc. There is a library called *libcgroup* (a.k.a. *libcg)*, which provides a set of userspace utilities for cgroups management: for example, *cgcreate* to create a new cgroup, *cgdelete* to delete a cgroup*, cgexec* to run a task in a specified control group, and more. In fact this is done by calling the cgroup filesystem operations from the *libcg* library. The *libcg* library is likely to see reduced usage in the future because it doesn't provide any coordination among multiple parties trying to use the cgroup controllers. It could be that in the future all the cgroup file operations will be performed by a library or by a daemon and not directly. The cgroups subsystem, as currently implemented, needs some form of coordination, because there is only a single controller for each resource type. When multiple actors modify it, this necessarily leads to conflicts. The cgroups controllers can be used by many projects like *libvirt*, *systemd*, *lxc* and more, simultaneously. When working only via cgroups filesystem operations, and when all the projects try to impose their own policy through cgroups at too low a level, without knowing about each other, they

may accidently walk over each other. When each will talk to a daemon, for example, such a clash will be avoided. For more information about *libcg* see *<http://libcg.sourceforge.net/>*.

As opposed to namespaces, no new system calls were added for implementing the cgroup subsystem. As in namespaces, several cgroups can be nested. There were code additions in the boot phase, mainly for the initialization of the cgroups subsystem, and in various subsystems, like the memory subsystem or security subsystem. Following here is a short, partial list of tasks that you can perform with cgroups:

- Assign a set of CPUs to a set of processes, with the cpusets cgroup controller. You can also control the NUMA node memory is allocated from with the cpusets cgroup controller.
- Manipulate the out of memory (*oom*) killer operation or create a process with a limited amount of memory with the memory cgroup controller (*memcg*). You will see an example later in this chapter.
- Assign permissions to devices under */dev*, with the devices cgroup. You will see later an example of using the devices cgroup in the "Cgroup Devices – A Simple Example" section.
- Assign priority to traffic (see the section "The net\_prio Module" later in this chapter).
- Freeze processes with the freezer cgroup.
- Report CPU resource usage of tasks of a cgroup with the cpuacct cgroup. Note that there is also the cpu controller, which can provision CPU cycles either by priority or by absolute bandwidth and provides the same or a superset of statistics.
- Tag network traffic with a class identifier (classid); see the section "The cls cgroup Classifier" later in this chapter.

Next I will describe very briefly some changes that were done for supporting cgroups.

## Cgroups Implementation

The cgroup subsystem is very complex. Here are several implementation details about the cgroup subsystem that should give you a good starting point to delve into its internals:

- A new structure called *cgroup\_subsys* was added (*include/linux/cgroup.h*). It represents a cgroup subsystem (also known as a cgroup controller). The following cgroup subsystems are implemented:
	- *mem\_cgroup\_subsys*: *mm/memcontrol.c*
	- *blkio\_subsys*: *block/blk-cgroup.c*
	- *cpuset\_subsys*: *kernel/cpuset.c*
	- *devices\_subsys*: *security/device\_cgroup.c*
	- *freezer\_subsys*: *kernel/cgroup\_freezer.c*
	- *net\_cls\_subsys*: *net/sched/cls\_cgroup.c*
	- *net\_prio\_subsys*: *net/core/netprio\_cgroup.c*
	- *perf\_subsys*: *kernel/events/core.c*
	- *cpu\_cgroup\_subsys*: *kernel/sched/core.c*
	- *cpuacct\_subsys*: *kernel/sched/core.c*
	- *hugetlb\_subsys*: *mm/hugetlb\_cgroup.c*
- A new structure called *cgroup* was added; it represents a control group (*linux/cgroup.h*)
- A new virtual file system was added; this was done by defining the *cgroup\_fs\_type* object and a *cgroup\_ops* object (instance of *super\_operations*):

```
static struct file_system_type cgroup_fs_type = {
         .name = "cgroup",
         .mount = cgroup_mount,
         .kill_sb = cgroup_kill_sb,
};
static const struct super_operations cgroup_ops = {
         .statfs = simple_statfs,
         .drop_inode = generic_delete_inode,
         .show_options = cgroup_show_options,
         .remount_fs = cgroup_remount,
};
(kernel/cgroup.c)
```
And registering it is done like any other filesystem with the *register\_filesystem()* method in the *cgroup\_init()* method; see *kernel/cgroup.c*.

- The following *sysfs* entry, */sys/fs/cgroup*, is created by default when the cgroup subsystem is initialized; this is done by calling *kobject\_create\_and\_add("cgroup", fs\_kobj)* in the *cgroup\_init()* method. Note that cgroup controllers can be mounted also on other directories.
- There is a global array of *cgroup\_subsys* objects named *subsys*, defined in *kernel/cgroup.c* (note that from kernel 3.11, the array name was changed from *subsys* to *cgroup\_subsys*). There are CGROUP\_SUBSYS\_COUNT elements in this array. A *procfs* entry called */proc/cgroups* is exported by the cgroup subsystem. You can display the elements of the global *subsys* array in two ways:
	- By running *cat /proc/cgroups*.
	- By the *lssubsys* utility of *libcgroup-tools*.
- Creating a new cgroup entails generating these four control files always under that cgroup VFS:
	- **notify** on release: Its initial value is inherited from its parent. It's represents a boolean variable, and its usage is related to the *release\_agent* topmost-only control file, which will be explained shortly.
	- *cgroup.event\_control*: This file enables getting notification from a cgroup, using the *eventfd()* system call. See *man 2 eventfd*, and *fs/eventfd.c*.
	- *tasks*: A list of the PIDs which are attached to this group. Attaching a process to a cgroup is done by writing the value of its PID to the *tasks* control file and is handled by the *cgroup\_attach\_task()* method, *kernel/cgroup.c*. Displaying the cgroups to which a process is attached is done by *cat /proc/<processPid>/cgroup*. This is handled in the kernel by the *proc\_cgroup\_show()* method, in *kernel/cgroup.c*.
- *cgroup.procs*: A list of the thread group ids which are attached to this cgroup. The *tasks* entry allows attaching threads of the same process to different cgroup controllers, whereas *cgroup.procs* has a process-level granularity (all threads of a single process are moved together and belong to the same cgroup).
- In addition to these four control files, a control file named *release\_agent* is created for the topmost cgroup root object only. The value of this file is a path of an executable that will be executed when the last process of a cgroup is terminated; the *notify\_on\_release* mentioned earlier should be set so that the *release\_agent* feature will be enabled. The *release\_agent* can be assigned as a cgroup mount option; this is the case, for example, in *systemd* in Fedora. The *release\_agent* mechanism is based on a user-mode helper: the *call\_usermodehelper()* method is invoked and a new userspace process is created each time that the *release\_agent* is activated, which is costly in terms of performance. See: "The past, present, and future of control groups", *lwn.net/Articles/574317/*. For the *release\_agent* implementation details see the *cgroup\_release\_agent()* method in *kernel/cgroup.c*.
- Apart from these four default control files and the *release\_agent* topmost-only control file, each subsystem can create its own specific control files. This is done by defining an array of *cftype* (Control File type) objects and assigning this array to the *base\_cftypes* member of the *cgroup\_subsys* object. For example, for the memory cgroup controller, we have this definition for the *usage\_in\_bytes* control file:

```
static struct cftype mem_cgroup_files[] = {
         {
                 .name = "usage_in_bytes",
                 .private = MEMFILE_PRIVATE(_MEM, RES_USAGE),
                 .read = mem_cgroup_read,
                 .register_event = mem_cgroup_usage_register_event,
                 .unregister_event = mem_cgroup_usage_unregister_event,
         },
         . . .
struct cgroup_subsys mem_cgroup_subsys = {
         .name = "memory",
 . . .
         .base_cftypes = mem_cgroup_files,
};
(mm/memcontrol.c)
```
• A member called *cgroups*, which is a pointer to a *css\_set* object, was added to the process descriptor, *task\_struct*. The *css\_set* object contains an array of pointers to *cgroup\_subsys\_state* objects (one such pointer for each cgroup subsystem). The process descriptor itself (*task\_struct* ) does not contain a direct pointer to a cgroup subsystem it is associated to, but this could be determined from this array of *cgroup\_subsys\_state* pointers*.*

Two cgroups networking modules were added. They will be discussed later in this section:

- *net\_prio* (*net/core/netprio\_cgroup.c*).
- *cls\_cgroup* (*net/sched/cls\_cgroup.c*).

■ **Note** The cgroup subsystem is still in its early days and likely to see a fair amount of development in its features and interface.

Next you will see a short example that illustrates how the devices cgroup controller can be used to change the write permission of a device file.

## Cgroup Devices Controller: A Simple Example

Let's look at a simple example of using the devices cgroup. Running the following command will create a devices cgroup:

*mkdir /sys/fs/cgroup/devices/0*

Three control files will be created under */sys/fs/cgroup/devices/0*:

- *devices.deny*: Devices for which access is denied.
- *devices.allow*: Devices for which access is allowed.
- *devices.list*: Available devices.

Each such control file consists of four fields:

- *type*: possible values are: 'a' is all, 'c' is char device and 'b' is block device.
- The device major number.
- The device minor number.
- Access permission: 'r' is permission to read, 'w' is permission to write, and 'm' is permission to perform *mknod*.

By default, when creating a new devices cgroup, it has all the permissions:

*cat /sys/fs/cgroup/devices/0/devices.list a \*:\* rwm*

The following command adds the current shell to the devices cgroup that you created earlier:

*echo \$\$ > /sys/fs/cgroup/devices/0/tasks*

The following command will deny access from all devices:

```
echo a > /sys/fs/cgroup/devices/0/devices.deny
echo "test" > /dev/null
-bash: /dev/null: Operation not permitted
```
The following command will return the access permission for all devices:

*echo a > /sys/fs/cgroup/devices/0/devices.allow*

Running the following command, which previously failed, will succeed now:

*echo "test" > /dev/null*

## Cgroup Memory Controller: A Simple Example

You can disable the out of memory (OOM) killer thus, for example:

```
mkdir /sys/fs/cgroup/memory/0
echo $$ > /sys/fs/cgroup/memory/0/tasks
echo 1 > /sys/fs/cgroup/memory/0/memory.oom_control
```
Now if you will run some memory-hogging userspace program, the OOM killer will not be invoked. Enabling the OOM killer can be done by:

*echo 0 > /sys/fs/cgroup/memory/0/memory.oom\_control*

You can use the eventfd() system call the get notifications in a userspace application about a change in the status of a cgroup. See *man 2 eventfd*.

■ **Note** You can limit the memory a process in a cgroup can have up to 20M, for example, by:

echo 20M > /sys/fs/cgroup/memory/0/memory.limit\_in\_bytes

#### The net prio Module

The network priority control group (*net\_prio*) provides an interface for setting the priority of network traffic that is generated by various userspace applications. Usually this can be done by setting the SO\_PRIORITY socket option, which sets the priority of the SKB, but it is not always wanted to use this socket option. To support the *net\_prio* module, an object called *priomap*, an instance of *netprio\_map* structure, was added to the *net\_device* object. Let's take a look at the *netprio\_map* structure:

```
struct netprio_map {
         struct rcu_head rcu;
         u32 priomap_len;
         u32 priomap[];
};
(include/net/netprio_cgroup.h)
```
The *priomap* array is using the *net\_prio sysfs* entries, as you will see shortly. The *net\_prio* module exports two entries to cgroup *sysfs*: *net\_prio.ifpriomap* and *net\_prio.prioidx*. The *net\_prio.ifpriomap* is used to set the *priomap* object of a specified network device, as you will see in the example immediately following. In the Tx path, the *dev\_queue\_xmit()* method invokes the *skb\_update\_prio()* method to set *skb->priority* according to the *priomap* which is associated with the outgoing network device (*skb->dev*). The *net\_prio.prioidx* is a read-only entry, which shows the id of the cgroup. The *net\_prio* module is a good example of how simple it is to develop a cgroup kernel module in less than 400 lines of code. The *net\_prio* module was developed by Neil Horman and is available from kernel 3.3. For more information see *Documentation/cgroups/net\_prio.txt*. The following is an example of how to use the network priority cgroup module (note that you must load the *netprio\_cgroup.ko* kernel module in case CONFIG\_NETPRIO\_CGROUP is set as a module and not as a built-in):

```
mkdir /sys/fs/cgroup/net_prio
mount -t cgroup -onet_prio none /sys/fs/cgroup/net_prio
mkdir /sys/fs/cgroup/net_prio/0
echo "eth1 4" > /sys/fs/cgroup/net_prio/0/net_prio.ifpriomap
```
This sequence of commands would set any traffic originating from processes belonging to the netprio "0" group and outgoing on interface *eth1* to have the priority of four. The last command triggers writing an entry to a field in the *net\_device* object called *priomap*.

■ **Note** In order to work with net prio, CONFIG\_NETPRIO\_CGROUP should be set.

## The cls\_cgroup Classifier

The *cls\_cgroup* classifier provides an interface to tag network packets with a class identifier (*classid*). You can use it in conjunction with the *tc* tool to assign different priorities to packets from different cgroups, as the example that you will soon see demonstrates. The *cls\_cgroup* module exports one entry to cgroup *sysfs*, *net\_cls.classid*. The control group classifier (*cls\_cgroup)* was merged in kernel 2.6.29 and was developed by Thomas Graf. Like the *net\_prio* module which was discussed in the previous section, also this cgroup kernel module is less than 400 lines of code, which proves again that adding a cgroup controller by a kernel module is not a heavy task. Here is an example of using the control group classifier (note that you must load the *cls\_cgroup.ko* kernel module in case that CONFIG\_NETPRIO\_CGROUP is set as a module and not as a built-in):

```
mkdir /sys/fs/cgroup/net_cls
mount -t cgroup -onet_cls none /sys/fs/cgroup/net_cls
mkdir /sys/fs/cgroup/net_cls/0
echo 0x100001 > /sys/fs/cgroup/net_cls/0/net_cls.classid
```
The last command assigns classid 10:1 to group 0. The *iproute2* package contains a utility named *tc* for managing traffic control settings. You can use the *tc* tool with this class id, for example:

*tc qdisc add dev eth0 root handle 10: htb tc class add dev eth0 parent 10: classid 10:1 htb rate 40mbit tc filter add dev eth0 parent 10: protocol ip prio 10 handle 1: cgroup*

For more information see *Documentation/cgroups/net\_cls.txt* (only from kernel 3.10.)

■ **Note** In order to work with *cls\_cgroup*, CONFIG\_NET\_CLS\_CGROUP should be set.

I will conclude the discussion about the cgroup subsystem with a short section about mounting cgroups.

#### Mounting cgroup Subsystems

Mounting a cgroup subsystem can be done also in other mount points than */sys/fs/cgroup*, which is created by default. For example, you can mount the memory controller on */mycgroup/mymemtest* by the following sequence:

```
mkdir –p /mycgroup/mymemtest
mount -t cgroup -o memory mymemtest /mycgroup/mymemtest
```
Here are some of the mount options when mounting cgroup subsystems:

- *all:* Mount all cgroup controllers.
- *none*: Do not mount any controller.
- *release\_agent*: A path to an executable which will be executed when the last process of a cgroup is terminated. *Systemd* uses the *release\_agent* cgroup mount option.

• *noprefix*: Avoid prefix in control files. Each cgroup controller has its own prefix for its own control files; for example, the cpuset controller entry *mem\_exclusive* appears as *cpuset.mem\_exclusive*. The noprefix mount option avoids adding the controller prefix. For example,

```
mkdir /cgroup
mount -t tmpfs xxx /cgroup/
mount -t cgroup -o noprefix,cpuset xxx /cgroup/
ls /cgroup/
cgroup.clone_children mem_hardwall mems
cgroup.event_control memory_migrate notify_on_release
cgroup.procs memory_pressure release_agent
cpu_exclusive memory_pressure_enabled sched_load_balance
cpus memory_spread_page sched_relax_domain_level
mem_exclusive memory_spread_slab tasks
```
■ **Note** Readers who want to delve into how parsing of the cgroups mount options is implemented should look into the *parse\_cgroupfs\_options()* method, *kernel/cgroup.c.*

For more information about cgroups, see the following resources:

- *Documentation/cgroups*
- cgroups mailing list: *[cgroups@vger.kernel.org](http://mailto:cgroups@vger.kernel.org/)*
- cgroups mailing list archives: *<http://news.gmane.org/gmane.linux.kernel.cgroups>*
- *git* repository: *git://git.kernel.org/pub/scm/linux/kernel/git/tj/cgroup.git*

■ **Note** Linux namespaces and cgroups are orthogonal and are not related technically. You can build a kernel with namespaces support and without cgroups support, and vice versa. In the past there were experiments with a cgroups namespace subsystem, called "ns", but the code was eventually removed.

You have seen what cgroups are and you learned about its two network modules, *net\_prio* and *cls\_cgroup*. You also saw short examples demonstrating how the devices, memory, and the networking cgroups controllers can be used. The Busy Poll Sockets feature, which was added in kernel 3.11 and above, provides lower latency for sockets. Let's take a look at how it is implemented and how it is configured and used.

# Busy Poll Sockets

The traditional way the networking stack operates when the socket queue runs dry, is that it will sleep waiting for the driver to put more data on the socket queue, or returns if it is a non-blocking operation. This causes additional latency due to interrupts and context switches. For sockets applications that need the lowest possible latency and are willing to pay a cost of higher CPU utilization, Linux has added a capability for Busy Polling on Sockets from kernel 3.11 and above (in the beginning this technique was called Low Latency Sockets Poll, but it was changed to Busy Poll Sockets according to Linus suggestion). Busy Polling takes a more aggressive approach toward moving data to the application. When the application asks for more data and there is none in the socket queue, the networking stack actively calls into the device driver. The driver checks for newly arrived data and pushes it through the network layer (L3) to the socket. The driver may find data for other sockets and will push that data as well. When the poll call returns to the networking stack, the socket code checks whether new data is pending on the socket receive queue.

In order that a network driver will support busy polling, it should supply its busy polling method and add it as the *ndo\_busy\_poll* callback of the *net\_device\_ops* object. This driver *ndo\_busy\_poll* callback should move the packets into the network stack; see for example, the *ixgbe\_low\_latency\_recv()* method, *drivers/net/ethernet/ intel/ixgbe/ixgbe\_main.c.* This *ndo\_busy\_poll* callback should return the number of packets that were moved to the stack or 0 if there were no such packets, and LL\_FLUSH\_FAILED or LL\_FLUSH\_BUSY in case of some problem. An unmodified driver that does not fill in the *ndo\_busy\_poll* callback will continue to work as usual and will not be busy polled.

An important component to providing low latency is busy polling. Sometimes when the driver polling routine returns with no data, more data is arriving and just misses being returned to the networking stack. This is where busy polling comes in to play. The networking stack polls the driver for a configurable period of time so new packets can be picked up as soon as they arrive.

The active and busy polling of the device driver can provide reduced latency very close to that of the hardware. Busy polling can be used for large numbers of sockets at the same time but will not yield the best results, since busy polling on some sockets will slow down other sockets when using the same CPU core. Figure 14-1 contrasts the traditional receive flow with that of a socket that has been enabled for Busy Polling.

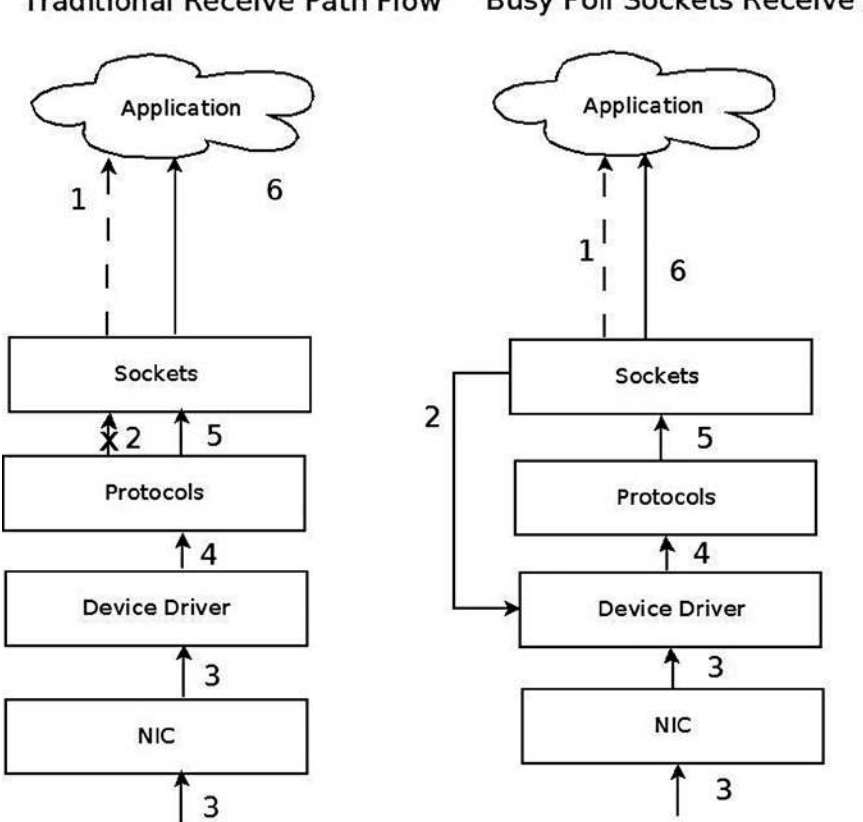

**Traditional Receive Path Flow Busy Poll Sockets Receive Flow** 

**Figure 14-1.** *Traditional receive flow versus Busy Poll Sockets receive flow*

- *1. Application checks for receive. 1. Application checks for receive*
- 
- 
- *4. Driver passes packet to the protocol layer. 4. Driver processes pending packet*
- *5. Protocol/socket wakes application. 5. Driver passes to the protocol layer - Bypass context switch and interrupt.*
- *Repeat. Repeat.*
- 
- *2. No immediate receive thus block. 2. Check device driver for pending packet (poll starts).*
- *3. Packet Received. 3. Meanwhile, packet received to NIC.*
	-
	-

*6. Application receives data through sockets. 6. Application receives data through sockets.*

## Enabling Globally

Busy Polling on Sockets can be turned on globally for all sockets via *procfs* parameters or it can be turned on for individual sockets by setting the SO\_BUSY\_POLL socket option. For global enabling, there are two parameters: *net.core.busy\_poll* and *net.core.busy\_read*, which are exported to *procfs* by */proc/sys/net/core/busy\_poll* and /proc/sys/net/core/busy\_read, respectively. Both are zero by default, which means that Busy Polling is off. Setting these values will enable Busy Polling globally. A value of 50 will usually yield good results, but some experimentation might help find a better value for some applications.

- busy read controls the time limit when busy polling on blocking read operations. For a non-blocking read, if busy polling is enabled for the socket, the stack code polls just once before returning control to the user.
- busy poll controls how long select and poll will busy poll waiting for new events on any of the sockets that are enabled for Busy Polling. Only sockets with the busy read socket operation enabled are busy polled.

For more information, see: *Documentation/sysctl/net.txt*.

## Enabling Per Socket

A better way to enable Busy Polling is to modify the application to use the SO\_BUSY\_POLL socket option, which sets the *sk\_ll\_usec* of the socket object (an instance of the *sock* structure). By using this socket option, an application can specify which sockets are Busy Polled so CPU utilization is increased only for those sockets. Sockets from other applications and services will continue to use the traditional receive path. The recommended starting value for SO\_BUSY\_POLL is 50. The *sysctl.net.busy\_read* value must be set to 0 and the *sysctl.net.busy\_poll* value should be set as described in *Documentation/sysctl/net.txt*.

## Tuning and Configuration

Here are several ways in which you can tune and configure Busy Poll sockets:

- The interrupt coalescing (*ethtool -C* setting for *rx-usecs*) on the network device should be on the order of 100 to lower the interrupt rate. This limits the number of context switches caused by interrupts.
- Disabling GRO and LRO by using *ethtool -K* on the network device may avoid out of order packets on the receive queue. This should only be an issue when mixed bulk and low latency traffic arrive on the same queue. Generally, keeping GRO and LRO enabled usually gives best results.
- Application threads and the network device IRQs should be bound to separate CPU cores. Both sets of cores should be on the same CPU NUMA node as the network device. When the application and the IRQ run on the same core, there is a small penalty. If interrupt coalescing is set to a low value this penalty can be very large.
- For lowest latency, it may help to turn off the I/O Memory Management Unit (IOMMU) support. This may already be disabled by default on some systems.

## Performance

Many applications that use Busy Polling Sockets should show reduced latency and jitter as well as improved transactions per second. However, overloading the system with too many sockets that are busy polling can hurt performance as CPU contention increases. The parameters *net.core.busy\_poll*, *net.core.busy\_read* and the SO\_BUSY\_POLL socket option are all tunable. Experimenting with these values may give better results for various applications.

I will now start a discussion of three wireless subsystems, which typically serve short range and low power devices: the Bluetooth subsystem, IEEE 802.15.4 and NFC. There is a growing interest in these three subsystems as new exciting features are added quite steadily. I will start the discussion with the Bluetooth subsystem.

# The Linux Bluetooth Subsystem

The Bluetooth protocol is one of the major transport protocols mainly for small and embedded devices. Bluetooth network interfaces are included nowadays in almost every new laptop or tablet and in every mobile phone, and in many electronic gadgets. The Bluetooth protocol was created by the mobile vendor Ericsson in 1994. In the beginning, it was intended to be a cable-replacement for point-to-point connections. Later, it evolved to enable wireless Personal Area Networks (PANs). Bluetooth operates in the 2.4 GHz Industrial, Scientific and Medical (ISM) radio-frequency band, which is license-free for low-power transmissions. The Bluetooth specifications are formalized by the Bluetooth Special Interest Group (SIG), which was founded in 1998; see *[https://www.bluetooth.org](https://www.bluetooth.org/)*. The SIG is responsible for development of Bluetooth specification and for the qualification process that helps to ensure interoperability between Bluetooth devices from different vendors. The Bluetooth core specification is freely available. There were several specifications for Bluetooth over the years, I will mention the most recent:

- Bluetooth v2.0 + Enhanced Data Rate (EDR) from 2004.
- Bluetooth v2.1 + EDR 2007; included improvement of the pairing process by secure simple pairing (SSP).
- Bluetooth v3.0 + HS (High Speed) from 2009; the main new feature is AMP (Alternate MAC/PHY), the addition of 802.11 as a high-speed transport.
- Bluetooth v4.0 + BLE (Bluetooth Low Energy, which was formerly known as WiBree) from 2010.

There is a variety of uses for the Bluetooth protocol, like file transfer, audio streaming, health-care devices, networking, and more. Bluetooth is designed for short distance data exchange, in a range that typically extends up to 10 meters. There are three classes of Bluetooth devices, with the following ranges:

- Class 1 about 100 m.
- Class 2 about 10 m.
- Class 3 about 1 m.

The Linux Bluetooth protocol stack is called BlueZ. Originally it was a project started by Qualcomm. It was officially integrated in kernel 2.4.6 (2001). Figure 14-2 shows the Bluetooth stack.

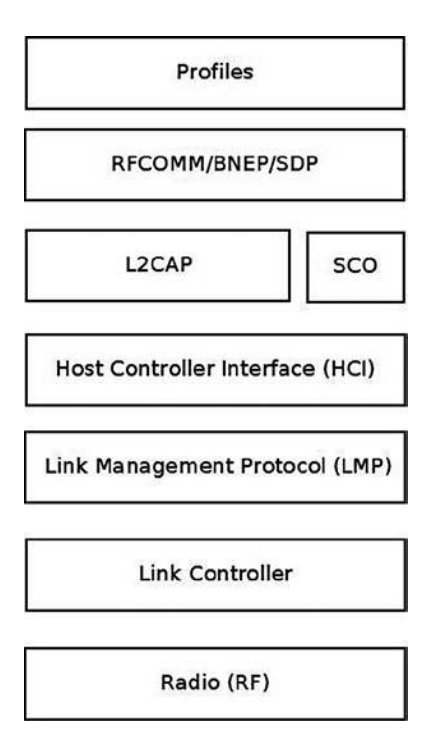

**Figure 14-2.** *Bluetooth stack. Note: In the layer above L2CAP there can be other Bluetooth protocols that are not discussed in this chapter, like AVDTP (Audio/Video Distribution Transport Protocol), HFP (Hands-Free Profile), Audio/video control transport protocol (AVCTP), and more*

- The lower three layers (The RADIO layer, Link controller and Link Management Protocol) are implemented in hardware or firmware.
- The Host Controller Interface (HCI) specifies how the host interacts and communicates with a local Bluetooth device (the controller). I will discuss it in the "HCI Layer" section, later in this chapter.
- The L2CAP (Logical link control and adaptation protocol) provides the ability to transmit and to receive packets from other Bluetooth devices. An application can use the L2CAP protocol as a message-based, unreliable data-delivery transport protocol similarly to the UDP protocol. Access to the L2CAP protocol from userspace is done by BSD sockets API, which was discussed in Chapter 11. Note that in L2CAP, packets are always delivered in the order they were sent, as opposed to UDP. In Figure 14-2, I showed three protocols that are located on top of L2CAP (there are other protocols on top of L2CAP that are not discussed in this chapter, as mentioned earlier).
	- BNEP: Bluetooth Network Encapsulation Protocol. I will present an example of using the BNEP protocol later in this chapter.
	- RFCOMM: The Radio Frequency Communications (RFCOMM) protocol is a reliable streams-based protocol. RFCOMM allows operation over only 30 ports. RFCOMM is used for emulating communication over a serial port and for sending unframed data.
- SDP: Service Discovery Protocol. Enables an application to register a description and a port number in an SDP server it runs. Clients can perform a lookup in the SDP server providing the description.
- The SCO (Synchronous Connection-Oriented) Layer: for sending audio; I do not delve into its details in this chapter as it falls outside the scope of this book.
- Bluetooth profiles are definitions of possible applications and specify general behaviors that Bluetooth- enabled devices use to communicate with other Bluetooth devices. There are many Bluetooth profiles, and I will mention some of the most commonly used ones:
	- File Transfer Profile (FTP): Manipulates and transfers objects (files and folders) in an object store (file system) of another system.
	- Health Device Profile (HDP): Handles medical data.
	- Human Interface Device Profile (HID): A wrapper of USB HID (Human Interface Device) that provides support for devices like mice and keyboards.
	- Object Push Profile (OPP) Push objects profile.
	- Personal Area Networking Profile (PAN): Provides networking over a Bluetooth link; you will see an example of it in the BNEP section later in this chapter.
	- Headset Profile (HSP): Provides support for Bluetooth headsets, which are used with mobile phones.

The seven layers in this diagram are roughly parallel to the seven layers of the OS model. The Radio (RF) layer is parallel to the Physical layer, the Link Controller is parallel to the Data Link Layer, the Link Management Protocol is parallel to the Network Protocol, and so on. The Linux Bluetooth subsystem consists of several ingredients:

- Bluetooth Core
	- HCI device and connection manager, scheduler; files: *net/bluetooth/hci\*.c*, *net/bluetooth/mgmt.c*.
	- Bluetooth Address Family sockets; file: *net/bluetooth/af\_bluetooth.c*.
	- SCO audio links; file: *net/bluetooth/sco.c*.
	- L2CAP (Logical Link Control and Adaptation Protocol); files: *net/bluetooth/l2cap\*.c*.
	- SMP (Security Manager Protocol) on LE (Low Energy) links; file: *net/bluetooth/smp.c*
	- AMP manager Alternate MAC/PHY management; file: *net/bluetooth/a2mp.c*.
- HCI Device drivers (Interface to the hardware); files: *drivers/bluetooth/\**. Includes vendor specific drivers as well as generic drivers, like the Bluetooth USB generic driver, *btusb*.
- RFCOMM Module (RFCOMM Protocol); files: *net/bluetooth/rfcomm/\**.
- BNEP Module (Bluetooth Network Encapsulation Protocol); files: *net/bluetooth/bnep/\**.
- CMTP Module (CAPI Message Transport Protocol), used by the ISDN protocol. CMTP is in fact obsolete; files: *net/bluetooth/cmtp/\**.
- HIDP Module (Human Interface Device Protocol); files: *net/bluetooth/hidp/\**.

I discussed briefly the Bluetooth protocol, the architecture of the Bluetooth stack and the Linux Bluetooth subsystem tree, and Bluetooth profiles. In the next section I will describe the HCI layer, which is the first layer above the LMP (see Figure 14-2 earlier in this section).

## HCI Layer

I will start the discussion of the HCI layer with describing the HCI device, which represents a Bluetooth controller. Later in this section I will describe the interface between the HCI layer and the layer below it, the Link Controller layer, and the interface between the HCI and the layers above it, L2CAP and SCO.

## HCI Device

A Bluetooth device is represented by *struct hci\_dev*. This structure is quite big (over 100 members), and will partially be shown here:

```
struct hci_dev {
         char name[8];
         unsigned long flags;
          __u8 bus;
         bdaddr_t bdaddr;
         __u8 dev_type;
         . . .
         struct work_struct rx_work;
         struct work_struct cmd_work;
         . . .
         struct sk_buff_head rx_q;
         struct sk_buff_head raw_q;
         struct sk_buff_head cmd_q;
         . . .
         int (*open)(struct hci_dev *hdev);
         int (*close)(struct hci_dev *hdev);
         int (*flush)(struct hci_dev *hdev);
         int (*send)(struct sk_buff *skb);
         void (*notify)(struct hci_dev *hdev, unsigned int evt);
         int (*ioctl)(struct hci_dev *hdev, unsigned int cmd, unsigned long arg);
}
```
*(include/net/bluetooth/hci\_core.h)*

Here is a description of some of the important members of the *hci\_dev* structure:

- *flags:* Represents the state of a device, like HCI\_UP or HCI\_INIT.
- *bus:* The bus associated with the device, like USB (HCI\_USB), UART (HCI\_UART), PCI (HCI\_PCI), etc. (see *include/net/bluetooth/hci.h*).
- *bdaddr:* Each HCI device has a unique address of 48 bits. It is exported to *sysfs* by: */sys/class/bluetooth/<hciDeviceName>/address*
- dev type: There are two types of Bluetooth devices:
	- Basic Rate devices (HCI\_BREDR).
	- Alternate MAC and PHY devices (HCI\_AMP).
- *rx\_work:* Handles receiving packets that are kept in the *rx\_q* queue of the HCI device, by the *hci\_rx\_work()* callback.
- *cmd\_work:* Handles sending command packets which are kept in the *cmd\_q* queue of the HCI device, by the *hci\_cmd\_work()* callback.
- *rx\_q*: Receive queue of SKBs. SKBs are added to the *rx\_q* by calling the *skb\_queue\_tail()* method when receiving an SKB, in the *hci\_recv\_frame()* method.
- *raw\_q:* SKBs are added to the *raw\_q* by calling the *skb\_queue\_tail()* method in the *hci\_sock\_sendmsg()* method.
- *cmd\_q*: Command queue. SKBs are added to the *cmd\_q* by calling the *skb\_queue\_tail()* method in the *hci\_sock\_sendmsg()* method.

The *hci\_dev* callbacks (like *open()*, *close()*, *send()*, etc) are typically assigned in the *probe()* method of a Bluetooth device driver (for example, refer to the generic USB Bluetooth driver, *drivers/bluetooth/btusb.c*).

The HCI layer exports methods for registering/unregistering an HCI device (by the *hci\_register\_dev()* and the *hci\_unregister\_dev()* methods, respectively). Both methods get an *hci\_dev* object as a single parameter. The registration will fail if the *open()* or *close()* callbacks of the specified *hci\_dev* object are not defined.

There are five types of HCI packets:

- HCI\_COMMAND\_PKT: Commands sent from the host to the Bluetooth device.
- HCI\_ACLDATA\_PKT: Asynchronous data which is sent or received from a Bluetooth device. ACL stands for Asynchronous Connection-oriented Link (ACL) protocol.
- HCI\_SCODATA\_PKT: Synchronous data which is sent or received from a Bluetooth device (usually audio). SCO stands for Synchronous Connection-Oriented (SCO).
- HCI\_EVENT\_PKT: Sent when an event (such as connection establishment) occurs.
- HCI\_VENDOR\_PKT: Used in some Bluetooth device drivers for vendor specific needs.

## HCI and the Layer Below It (Link Controller)

The HCI communicates with the layer below it, the Link Controller, by:

- Sending data packets (HCI\_ACLDATA\_PKT or HCI\_SCODATA\_PKT) by calling the *hci\_send\_frame()* method, which delegates the call to the *send()* callback of the *hci\_dev* object. The *hci\_send\_frame()* method gets an SKB as a single parameter.
- Sending command packets (HCI\_COMMAND\_PKT), by calling the hci\_send\_cmd() method. For example, sending a scan command.
- Receiving data packets, by calling the *hci\_acldata\_packet()* method or by calling the *hci\_scodata\_packet()* method.
- Receiving event packets, by calling the *hci\_event\_packet()* method. Handling HCI commands is asynchronous; so some time after sending a command packet (HCI\_COMMAND\_PKT), a single event or several events are received as a response by the HCI *rx\_work work\_queue* (the *hci\_rx\_work()* method). There are more than 45 different events (see HCI\_EV\_\* in *include/net/bluetooth/hci.h*). For example, when performing a scan for nearby Bluetooth devices using the command-line *hcitool*, by *hcitool scan*, a command packet (HCI\_OP\_INQUIRY) is sent. As a result, three event packets are returned asynchronously to be handled by the *hci\_event\_packet()* method: HCI\_EV\_CMD\_STATUS, HCI\_EV\_EXTENDED\_INQUIRY\_RESULT, and HCI\_EV\_INQUIRY\_COMPLETE.
## HCI and the Layers Above It (L2CAP/SCO)

Let's take a look at the methods by which the HCI layer communicates with the layers above it, the L2CAP layer and the SCO layer:

- HCI communicates with the L2CAP layer above it when receiving data packets by calling the *hci\_acldata\_packet()* method, which invokes the *l2cap\_recv\_acldata()* method of the L2CAP protocol.
- HCI communicates with the SCO layer above it when receiving SCO packets by calling the *hci\_scodata\_packet()* method, which invokes the *sco\_recv\_scodata()* method of the SCO protocol.

### HCI Connection

The HCI connection is represented by the *hci\_conn* structure:

```
struct hci_conn {
       struct list_head list;
       atomic_t refcnt;
       bdaddr_t dst;
       . . .
      u8 type;
```

```
}
(include/net/bluetooth/hci_core.h)
```
The following is a description of some of the members of the *hci\_conn* structure:

- *refcnt:* A reference counter.
- *dst*: The Bluetooth destination address.
- *type*: Represents the type of the connection:
	- SCO LINK for SCO connection.
	- ACL\_LINK for ACL connection.
	- ESCO\_LINK for Extended Synchronous connection.
	- LE LINK represents LE (Low Energy) connection; was added in kernel v2.6.39 to support Bluetooth V4.0, which added the LE feature.
	- AMP\_LINK Added in v3.6 to support Bluetooth AMP controllers.

An HCI connection is created by calling the *hci\_connect()* method. There are three types of connections: SCO, ACL, and LE connection.

#### L2CAP

In order to provide several data streams, L2CAP uses channels, which are represented by the *l2cap\_chan* structure (*include/net/bluetooth/l2cap.h*). There is a global linked list of channels, named *chan\_list*. Access to this list is serialized by a global read-write lock, *chan\_list\_lock*.

The *l2cap\_recv\_acldata()* method, which I described in the section "HCI and the layers above it (L2CAP/SCO)" earlier in this chapter, is called when HCI passes data packets to the L2CAP layer. The *l2cap\_recv\_acldata()* method first performs some sanity checks and drops the packet if something is wrong, then it invokes the *l2cap\_recv\_frame()* method in case a complete packet was received. Each received packet starts with an L2CAP header:

```
struct l2cap_hdr {
         __le16 len;
         __le16 cid;
} __attribute__ ((packed));
(include/net/bluetooth/l2cap.h)
```
The *l2cap\_recv\_frame()* method checks the channel id of the received packet by inspecting the *cid* of the *l2cap\_hdr* object. In case it is an L2CAP command (the *cid* is 0x0001) the *l2cap\_sig\_channel()* method is invoked to handle it. For example, when another Bluetooth device wants to connect to our device, an L2CAP\_CONN\_REQ request is received on the L2CAP signal channel, which will be handled by the *l2cap\_connect\_req()* method, *net/bluetooth/l2cap\_core.c*. In the *l2cap\_connect\_req()* method, an L2CAP channel is created by calling the *l2cap\_chan\_create()* method, via *pchan->ops->new\_connection()*. The L2CAP channel state is set to be BT\_OPEN, and the configuration state is set to be CONF\_NOT\_COMPLETE. This means that the channel should be configured in order to work with it.

#### BNEP

The BNEP protocol enables IP over Bluetooth, which means in practical terms running TCP/IP applications on top of L2CAP Bluetooth channels. You can also run TCP/IP applications with PPP over Bluetooth RFCOMM, but networking over serial PPP link is less efficient. The BNEP protocol uses a PAN profile. I will show a short example of using the BNEP protocol to setup Bluetooth over IP, and subsequently I will describe the kernel methods which implement such communication. Delving into the details of BNEP is beyond the scope of this book. If you want to learn more, see the BNEP spec, which can be found in: *<http://grouper.ieee.org/groups/802/15/Bluetooth/BNEP.pdf>*. A very simple way to create a PAN is by running:

- On the server side:
	- *pand --listen --role=NAP*
	- Note: NAP stands for: Network Access Point (NAP)
- On the client side
	- *pand --connect btAddressOfTheServer*

On both endpoints, a virtual interface (*bnep0*) is created. Afterward, you can assign an IP addresses on *bnep0* for both endpoints with the *ifconfig* command (or with the *ip* command), just like with Ethernet devices, and you will have a network connection over Bluetooth between these endpoints. See more in *[http://bluez.sourceforge.net/](http://bluez.sourceforge.net/contrib/HOWTO-PAN) [contrib/HOWTO-PAN](http://bluez.sourceforge.net/contrib/HOWTO-PAN)*.

The *pand --listen* command creates an L2CAP server socket, and calls the *accept()* system call, whereas the *pand --connect btAddressOfTheServer* creates an L2CAP client socket and calls the *connect()* system call. When the connect request is received in the server side, it sends an IOCTL of BNEPCONNADD, which is handled in the kernel by the *bnep\_add\_connection()* method (*net/bluetooth/bnep/core.c*), which performs the following tasks:

- Creates a BNEP session (*bnep\_session* object).
- Adds the BNEP session object to the BNEP session list (*bnep\_session\_list*) by calling the *\_\_bnep\_link\_session()* method.
- Creates a network device named *bnepX* (for the first BNEP device X is 0, for the second X is 1, and so on).
- Registers the network device by calling the register netdev() method.
- Creates a kernel thread named "*kbnepd btDeviceName*". This kernel thread runs the *bnep\_session()* method which contains an endless loop, to receive or transmit packets. This endless loop terminates only when a userspace application sends an IOCTL of BNEPCONNDEL, which calls the method *bnep\_del\_connection()* to set the terminate flag of the BNEP session, or when the state of the socket is changed and it is not connected anymore.
- The bnep session() method invokes the bnep rx frame() method to receive incoming packets and to pass them to the network stack, and it invokes the *bnep\_tx\_frame()* method to send outgoing packets.

### Receiving Bluetooth Packets: Diagram

Figure 14-3 shows the path of a received Bluetooth ACL packet (as opposed to SCO, which is for handling audio and is handled differently). The first layer where the packet is handled is the HCI layer, by the *hci\_acldata\_packet()* method. It then proceeds to the higher L2CAP layer by calling the *l2cap\_recv\_acldata()* method.

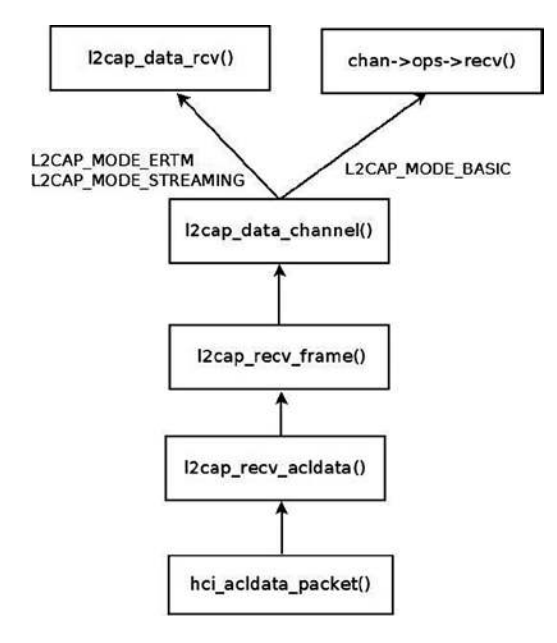

**Figure 14-3.** *Receiving an ACL packet*

The *l2cap\_recv\_acldata()* method calls the *l2cap\_recv\_frame()* method, which fetches the L2CAP header (the *l2cap\_hdr* object was described earlier) from the SKB.

An action is being taken according to the channel ID of the L2CAP header.

# L2CAP Extended Features

Support for L2CAP Extended Features (also called eL2CAP) was added in kernel 2.6.36. These extended features include:

- Enhanced Retransmission Mode (ERTM), a reliable protocol with error and flow control.
- Streaming Mode (SM), an unreliable protocol for streaming purposes.
- Frame Check Sequence (FCS), a checksum for each received packet.
- Segmentation and Reassembly (SAR) of L2CAP packets that make retransmission easier.

Some of these extensions were required for new profiles, like the Bluetooth Health Device Profile (HDP). Note that these features were available also before, but they were considered experimental and were disabled by default, and you should have set CONFIG\_BT\_L2CAP\_EXT\_FEATURES to enable them.

# Bluetooth Tools

Accessing the kernel from userspace is done with sockets with minor changes: instead of using AF\_INET sockets, we use AF\_BLUTOOTH sockets. Here is a short description of some important and useful Bluetooth tools:

- *hciconfig:* A tool for configuring Bluetooth devices. Displays information such as the interface type (BR/EDR or AMP), its Bluetooth address, its flags, and more. The *hciconfig* tool works by opening a raw HCI socket (BTPROTO\_HCI) and sending IOCTLs; for example, in order to bring up or bring down the HCI device, an HCIDEVUP or HCIDEVDOWN is sent, respectively. These IOCTLs are handled in the kernel by the *hci\_sock\_ioctl()* method, *net/bluetooth/hci\_sock.c*.
- **hcitool:** A tool for configuring Bluetooth connections and sending some special command to Bluetooth devices. For example *hcitool scan* will scan for nearby Bluetooth devices.
- *hcidump*: Dump raw HCI data coming from and going to a Bluetooth device.
- *l2ping*: Send an L2CAP echo request and receive answer.
- *btmon:* A friendlier version of *hcidump*.
- *bluetoothctl:* A friendlier version of *hciconfig/hcitool*.

You can find more information about the Linux Bluetooth subsystem in:

- Linux BlueZ, the official Linux Bluetooth website*: [http://www.bluez.org](http://www.bluez.org/)*.
- Linux Bluetooth mailing list: *linux-bluetooth@vger.kernel.org*.
- Linux Bluetooth mailing list archives: *<http://www.spinics.net/lists/linux-bluetooth/>*.
	- Note that this mailing list is for Bluetooth kernel patches as well as Bluetooth userspace patches.
- IRC channels on *freenode.net*:
	- #*bluez* (development related topics)
	- #*bluez-users* (non-development related topics)

In this section I described the Linux Bluetooth subsystem, focusing on the networking aspects of this subsystem. You learned about the layers of the Bluetooth stack and how they are implemented in the Linux kernel. You also learned about the important Bluetooth kernel structures like HCI device and HCI connection. Next, I will describe the second wireless subsystem, the IEEEE 802.15.4 subsystem, and its implementation.

# IEEE 802.15.4 and 6LoWPAN

The IEEE 802.15.4 standard (IEEE Std 802.15.4-2011) specifies the Medium Access Control (MAC) layer and Physical (PHY) layer for Low-Rate Wireless Personal Area Networks (LR-WPANs). It is intended for low-cost and low-power consumption devices in a short-range network. Several bands are supported, among which the most common are the 2.4 GHz ISM band, 915 MHz, and 868 MHz. IEEE 802.15.4 devices can be used for example in wireless sensor networks (WSNs), security systems, industry automation systems, and more. It was designed to organize networks of sensors, switches, automation devices, etc. The maximum allowed bit rate is 250 kb/s. The standard also supports a 1000 kb/s bit rate for the 2.4 GHz band, but it is less common. Typical personal operating space is around 10m. The IEEE 802.15.4 standard is maintained by the IEEE 802.15 working group (*<http://www.ieee802.org/15/>*). There are several protocols which sit on top of IEEE 802.15.4; the most known are ZigBee and 6LoWPAN.

The ZigBee Alliance (ZA) has published non GPL specifications for IEEE802.15.4, but also the ZigBee IP (Z-IP) open standard (*<http://www.zigbee.org/Specifications/ZigBeeIP/Overview.aspx>*). It is based on Internet protocols such as IPv6, TCP, UDP, 6LoWPAN, and more. Using the IPv6 protocol for IEEE 802.15.4 is a good option because there is a huge address space of IPv6 addresses, which makes it possible to assign a unique routable address to each IPv6 node. The IPv6 header is simpler than the IPv4 header, and processing its extension headers is simpler than processing IPv4 header options. Using IPv6 with LR-WPANs is termed IPv6 over Low-power Wireless Personal Area Networks (6LoWPAN). IPv6 is not adapted for its use on an LR-WPAN and therefore requires an adaptation layer, as will be explained later in this section. There are five RFCs related to 6LoWPAN:

- RFC 4944: "Transmission of IPv6 Packets over IEEE 802.15.4 Networks."
- RFC 4919: "IPv6 over Low-Power Wireless Personal Area Networks (6LoWPANs): Overview, Assumptions, Problem Statement, and Goals."
- RFC 6282: "Compression Format for IPv6 Datagrams over IEEE 802.15.4-Based Networks." This RFC introduced a new encoding format, the LOWPAN\_IPHC Encoding Format, instead of LOWPAN\_HC1 and LOWPAN\_HC2.
- RFC 6775: "Neighbor Discovery Optimization for IPv6 over Low-Power Wireless Personal Area Networks (6LoWPANs)."
- RFC 6550: "RPL: IPv6 Routing Protocol for Low-Power and Lossy Networks."

The main challenges for implementing 6LoWPAN are:

- Different packet sizes: IPv6 has MTU of 1280 whereas IEEE802.15.4 has an MTU of 127 (IEEE802154\_MTU). In order to support packets larger than 127 bytes, an adaptation layer between IPv6 and IEEE 802.15.4 should be defined. This adaptation layer is responsible for the transparent fragmentation/defragmentation of IPv6 packets.
- Different addresses: IPv6 address is 128 bit whereas IEEE802.15.4 are IEEE 64-bit extended (IEEE802154\_ADDR\_LONG) or, after association and after a PAN id is assigned, a 16 bit short addresses (IEEE802154\_ADDR\_SHORT) which are unique in that PAN. The main challenge is that we need compression mechanisms to reduce the size of a 6LoWPAN packet, largely made up of the IPv6 addresses. 6LoWPAN can for example leverage the fact that IEEE802.15.4 supports 16 bits short addresses to avoid the need of a 64-bit IID.
- Multicast is not supported natively in IEEE 802.15.4 whereas IPv6 uses multicast for ICMPv6 and for protocols that rely on ICMPv6 like the Neighbour Discovery protocol.

IEEE 802.15.4 defines four types of frames:

- Beacon frames (IEEE802154\_FC\_TYPE\_BEACON)
- MAC command frames (IEEE802154\_FC\_TYPE\_MAC\_CMD)
- Acknowledgement frames (IEEE802154\_FC\_TYPE\_ACK)
- Data frames (IEEE802154\_FC\_TYPE\_DATA)

IPv6 packets must be carried on the fourth type, data frames. Acknowledgment for data packets is not mandatory, although it is recommended. As with 802.11, there are device drivers that implement most parts of the protocol by themselves (HardMAC device drivers), and device drivers that handle most of the protocol in software (SoftMAC device drivers). There are three types of nodes in 6LoWPAN:

- 6LoWPAN Node (6LN): Either a host or a router.
- 6LoWPAN Router (6LR): can send and receive Router Advertisements (RA) and Router Solicitations (RS) messages as well as forward and route IPv6 packets. These nodes are more complex than simple 6LoWPAN nodes and may need more memory and processing capacity.
- 6LoWPAN Border Router (6LBR): A border router located at the junction of separate 6LoWPAN networks or between a 6LoWPAN network and another IP network. The 6LBR is responsible for Forwarding between the IP network and the 6LoWPAN network and for the IPv6 configuration of the 6LoWPAN nodes. A 6LBR requires much more memory and processing capacity than a 6LN. They share context for the nodes in the LoWPAN, keep track of registered nodes with 6LoWPAN-ND and RPL. Generally 6LBR is always-on in contrast to 6LN who sleep most of their times. Figure 14-4 shows a simple setup with 6LBR, which connects between an IP network and a Wireless Sensor Network based on 6LoWPAN.

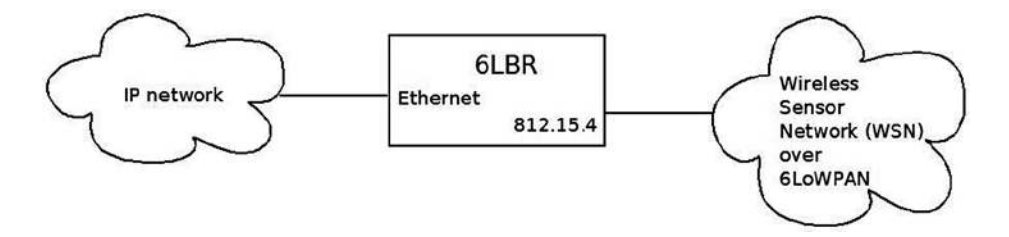

**Figure 14-4.** *6LBR connecting an IP network to WSN which runs over 6LoWPAN*

#### Neighbor Discovery Optimization

There are two reasons we should have optimizations and extensions for the IPv6 Neighboring protocol:

- IEEE 802.15.4 link layer does not have multicast support, although it supports broadcast (it uses 0xFFFF short address for message broadcasting).
- The Neighbor Discovery protocol is designed for sufficiently powered devices, and IEEE 802.15.4 devices can sleep in order to preserve energy; moreover, they operate in a lossy network environment, as the RFC puts it.

RFC 6775, which deals with Neighbor Discovery Optimization, added new optimizations such as:

- Host-initiated refresh of Router Advertisement information. In IPv6, routers usually send periodically Router Advertisements. This feature removes the need for periodic or unsolicited Router Advertisements sent from routers to hosts.
- EUI-64-based IPv6 addresses are considered to be globally unique. When such addresses are used, DAD (Duplicate Address Detection) is not needed.
- Three options were added:
	- Address Registration Option (ARO): The ARO option (33) can be a part of unicast NS message that a host sends as part of NUD (Neighbor Unreachability Detection) to determine that it can still reach a default router. When a host has a non-link-local address, it sends periodically NS messages to its default routers with the ARO options in order to register its address. Unregistration is done by sending an NS with an ARO containing a lifetime of 0.
	- 6LoWPAN Context Option (6CO): The 6CO option (34) carries prefix information for LoWPAN header compression, and is similar to Prefix Information option (PIO) which is specified in RFC 4861.
	- Authoritative Border Router Option (ABRO): The ABRO option (35) enables disseminating prefixes and context information across a route-over topology.
- Two new DAD messages were added:
	- Duplicate Address Request (DAR). New ICMPv6 type of 157.
	- Duplicate Address Confirmation (DAC). New ICMPv6 type of 158.

#### Linux Kernel 6LoWPAN

The 6LoWPAN basic implementation was integrated into v3.2 Linux. It was contributed by the Embedded Systems Open Platform Group, from Siemens Corporate Technology. It has three layers:

- Network layer *net/ieee802154* (includes the 6lowpan module, Raw IEEE 802.15.4 sockets, the netlink interface, and more).
- MAC layer *net/mac802154*. Implements a partial MAC layer for SoftMAC device drivers.
- PHY layer *drivers/net/ieee802154* the IEEE802154 device drivers.
- There are currently two 802.15.4 devices which are supported:
	- AT86RF230/231 transceiver driver
	- Microchip MRF24J40
- There is the Fakelb driver (IEEE 802.15.4 loopback interface).
- These two devices, as well as many other 802.15.4 transceivers, are connected via SPI. There is also a serial driver, although it is not included in the mainline kernel and still experimental. There are devices like *atusb*, which are based on an AT86RF231 BN but are not in mainline as of this writing.

#### 6LoWPAN Initialization

In the *lowpan\_init\_module()* method, initialization of 6LoWPAN netlink sockets is done by calling the *lowpan\_netlink\_init()* method, and a protocol handler is registered for 6LoWPAN packets by calling the *dev\_add\_pack()* method:

```
. . .
static struct packet_type lowpan_packet_type = {
         .type = __constant_htons(ETH_P_IEEE802154),
         .func = lowpan_rcv,
};
```

```
. . .
static int __init lowpan_init_module(void)
{
 . . .
        dev_add_pack(&lowpan_packet_type);
         . . .
}
(net/ieee802154/6lowpan.c)
```
The *lowpan\_rcv()* method is the main Rx handler for 6LoWPAN packets, which has an ethertype of 0x00F6 (ETH\_P\_IEEE802154). It handles two cases:

- Reception of uncompressed packets (dispatch type is IPv6.)
- Reception of compressed packets.

You use a virtual link to ensure the translation between 6LoWPAN and IPv6 packets. One endpoint of this virtual link speaks IPv6 and has an MTU of 1280, this is the 6LoWPAN interface. The other one speaks 6LoWPAN and has an MTU of 127, this is the WPAN interface. Compressed 6LoWPAN packets are processed by the *lowpan\_process\_data()* method, which calls the *lowpan\_uncompress\_addr()* to uncompress addresses and the *lowpan\_uncompress\_udp\_header()* to uncompress the UDP header accordingly to the IPHC header. The uncompressed IPv6 packet is then delivered to the 6LoWPAN interface with the *lowpan\_skb\_deliver()* method (*net/ieee802154/6lowpan.c*).

Figure 14-5 shows the 6LoWPAN Adaptation layer.

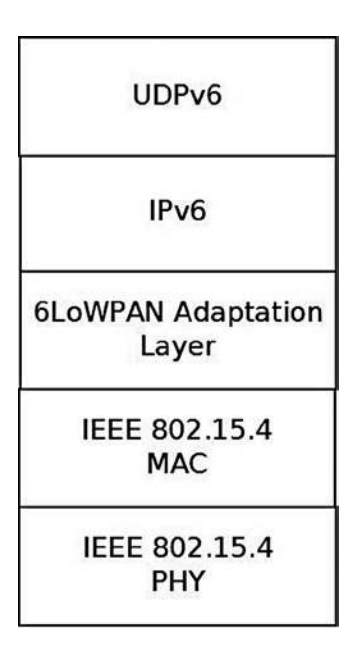

**Figure 14-5.** *6LoWPAN Adaptation layer*

Figure 14-6 shows the path of a packet from the PHY layer (the driver) via the MAC layer to the 6LoWPAN adaptation layer.

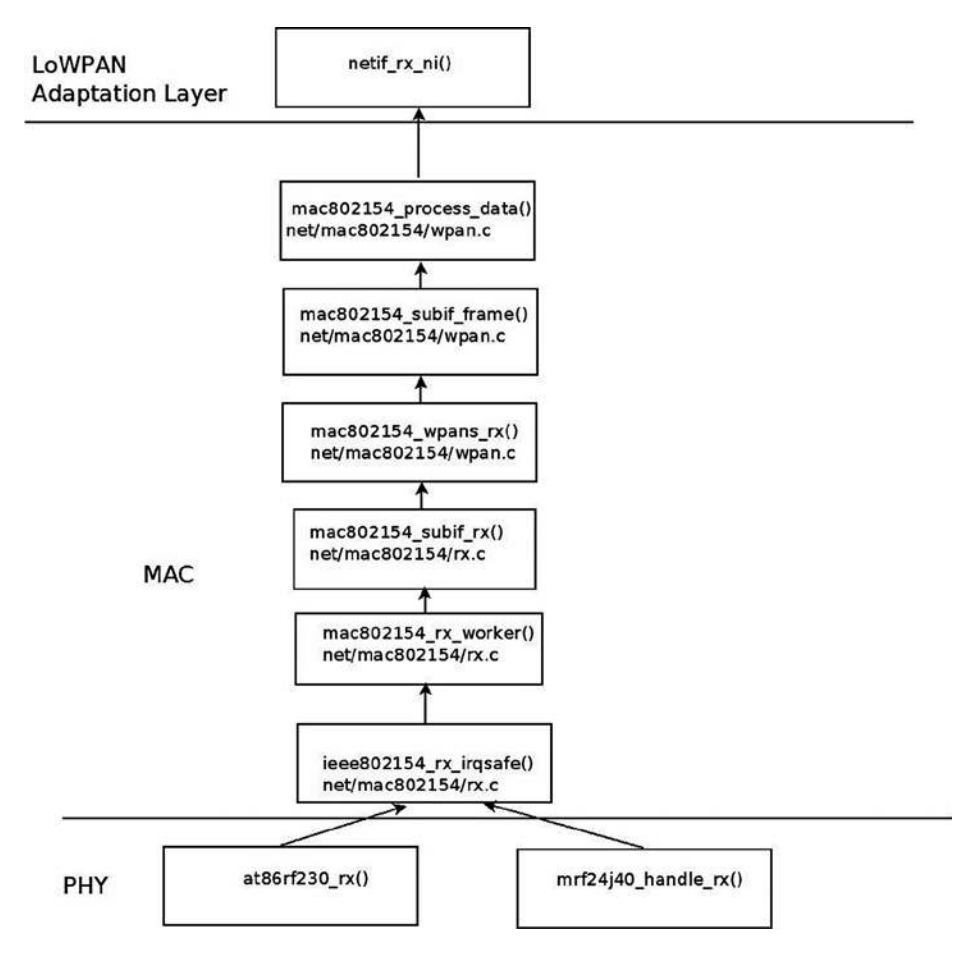

**Figure 14-6.** *Receiving a packet*

I will not delve into the details of the device drivers implementation, as this is out of our scope. I will mention that each device driver should create an *ieee802154\_dev* object by calling the *ieee802154\_alloc\_device()* method, passing as a parameter an *ieee802154\_ops* object. Every driver should define some *ieee802154\_ops* object callbacks, like *xmit*, *start*, *stop*, and more. This applies for SoftMAC drivers only.

I will mention here that an Internet-Draft was submitted for applying 6LoWPAN technology over Bluetooth Low-Energy devices (these devices are part of the Bluetooth 4.0 specification, as was mentioned in the previous chapter). See "Transmission of IPv6 Packets over Bluetooth Low Energy," *<http://tools.ietf.org/html/draft-ietf-6lowpan-btle-12>*.

■ **Note** Contiki is an open source Operating System implementing the Internet of Things (IoT) concept; some patches of the Linux IEEE802.15.4 6LoWPAN are derived from it, like the UDP header compression and decompression. It implements 6LoWPAN, and RPL. It was developed by Adam Dunkels. See *<http://www.contiki-os.org/>*

For additional resources about 6LoWPAN and 802.15.4:

- Books:
	- "6LoWPAN: The Wireless Embedded Internet", by Zach Shelby and Carsten Bormann, Wiley, 2009.
	- "Interconnecting Smart Objects with IP: The Next Internet," by Jean-Philippe Vasseur and Adam Dunkels (the Contiki developer), Morgan Kaufmann, 2010.
- An article about IPv6 Neighbor Discovery Optimization: *<http://www.internetsociety.org/articles/ipv6-neighbor-discovery-optimization>*.

The *lowpan-tools* is a set of utilities to manage the Linux LoWPAN stack. See: *<http://sourceforge.net/projects/linux-zigbee/files/linux-zigbee-sources/0.3/>*

■ **Note** The IEEE802.15.4 does not maintain a *git* repository of its own (though in the past there was one). Patches are sent to the *netdev* mailing list; some of the developers send the patches first to the linux zigbee developer mailing list to get some feedback: *<https://lists.sourceforge.net/lists/listinfo/linux-zigbee-devel>*

I described the IEEE 802.15.4 and the 6LoWPAN protocol in this section and the challenges it poses for integration in the Linux kernel, like adding Neighboring Discovery messages. In the next section I will describe the third wireless subsystem, which is intended for the most shortest ranges among the three wireless subsystems described in this chapter: the Near Field Communication (NFC) subsystem.

# Near Field Communication (NFC)

Near Field Communication is a very short range wireless technology (less than two inches) designed to transfer small amount of data over a very low latency link at up to 424 kb/s. NFC payloads range from very simple URLs or raw texts to more complex out of band data to trigger connection handover. Through its very short range and latency, NFC implements a tap and share concept by linking proximity to an immediate action triggered by the NFC data payload. Touch an NFC tag with your NFC enabled mobile phone and this will, for example, immediately fire up a web browser.

NFC runs on the 13.65MHz band and is based on the Radio Frequency ID (RFID) ISO14443 and FeliCa standards. The NFC Forum (*<http://www.nfc-forum.org/>*) is a consortium responsible for standardizing the technology through a set of specifications, ranging from the NFC Digital layer up to high-level services definitions like the NFC Connection Handover or the Personal Health Device Communication (PHDC) ones. All adopted NFC Forum specifications are available free of charge. See *<http://www.nfc-forum.org/specs/>*.

At the heart of the NFC Forum specification is the NFC Data Exchange Format (NDEF) definition. It defines the NFC data structure used to exchange NFC payloads from NFC tags or between NFC peers. All NDEFs contain one or more NDEF Records that embed the actual payload. NDEF record header contains metadata that allow applications to build the semantic link between the NFC payload and an action to trigger on the reader side.

#### NFC Tags

NFC tags are cheap, mostly static and battery less data containers. They're typically made of an inductive antenna connected to a very small amount of flash memory, packaged in many different form factors (labels, key rings, stickers, etc.). As per the NFC Forum definitions, NFC tags are passive devices, i.e., they're unable to generate any

radio field. Instead they're powered by NFC active devices initiated RF fields. The NFC Forum defines four different tag types, each of them carrying a strong RFID and smart card legacy:

- Type 1 specifications derive from Innovision/Broadcom Topaz and Jewel card specifications. They can expose from 96 up to 2 KBytes of data at 106 kb/s.
- Type 2 tags are based on NXP Mifare Ultralight specifications. They're very similar to Type 1 tags.
- Type 3 tags are built on top of the non-secure parts of Sony FeliCa tags. They're more expensive than Type 1 and 2 tags, but can carry up to 1 MBytes at 212 or 424 kb/s.
- Type 4 specifications are based on NXP DESFire cards, support up to 32 KBytes and three transmission speeds: 106, 212, or 424 kb/s.

#### NFC Devices

As opposed to NFC tags, NFC devices can generate their own magnetic field to initiate NFC communications. NFC-enabled mobile phones and NFC readers are the most common kinds of NFC devices. They support a larger feature set than NFC tags. They can read from or write to NFC tags, but they can also pretend to be a card and be seen as simple NFC tags from any reader. But one of the key advantages of the NFC technology over RFID is the possibility to have two NFC devices talking to each other in an NFC specific peer-to-peer mode. The link between two NFC devices is kept alive as long as the two devices are in magnetic range. In practice this means two NFC devices can maintain a peer-to-peer link while they physically touch each other. This introduces a whole new range of mobile use cases where one can exchange data, context, or credentials by touching someone else NFC device.

### Communication and Operation Modes

The NFC Forum defines two communication and three operation modes. An active NFC communication is established when two NFC devices can talk to one another by alternatively generating the magnetic field. This implies that both devices have their own power supply as they don't rely on any inductively generated power. Active communications can only be established in NFC peer-to-peer mode. On the other hand, only one NFC device generates the radio field on a passive NFC communication, and the other device replies by using that field.

There are three NFC operation modes:

- Reader/Writer: An NFC device (e.g., an NFC-enabled mobile phone) read from or write to an NFC tag.
- Peer-to-peer: Two NFC devices establish a Logical Link Control Protocol (LLCP) over which several NFC services can be multiplexed: Simple NDEF Exchange Protocol (SNEP) for exchanging NDEF formatted data, Connection Handover for initiating a carrier (Bluetooth or WiFi) handover, or any proprietary protocol.
- Card Emulation: An NFC device replies to a reader poll by pretending to be an NFC tag. Payment and transaction issuers rely on this mode to implement contactless payments on top of NFC. In card emulation mode, payment applets running on a trusted execution environment (also known as "secure elements") take control of the NFC radio and expose themselves as a legacy payment card that can be read from an NFC-enabled point-of-sale terminal.

#### Host-Controller Interfaces

Communication between hardware controllers and host stacks must follow a precisely defined interface: the host-controller one (HCI). The NFC hardware ecosystem is quite fragmented in that regard, as most of the initial NFC controllers implement an ETSI specified HCI originally designed for communication between SIM cards and contactless front-ends. (See *[http://www.etsi.org/deliver/etsi\\_ts/102600\\_102699/102622/07.00.00\\_60/](http://www.etsi.org/deliver/etsi_ts/102600_102699/102622/07.00.00_60/ts_102622v070000p.pdf) [ts\\_102622v070000p.pdf](http://www.etsi.org/deliver/etsi_ts/102600_102699/102622/07.00.00_60/ts_102622v070000p.pdf)*). This HCI was not tailored for NFC specific use cases, and so each and every manufacturer defined a large number of proprietary extensions to support their features. The NFC Forum tries to address that situation by defining its own interface, much more NFC oriented, the NFC Controller Interface (NCI). The industry trend is clearly showing that manufacturers abandon ETSI HCI in favor of NCI, building a more standardized hardware ecosystem.

# Linux NFC support

Unlike the Android operating system NFC stack, which is described later in this section, the standard Linux one is partly implemented by the kernel itself. Since the 3.1 Linux kernel release, Linux based application will find an NFC specific socket domain, along with a generic netlink family for NFC. (See *[http://git.kernel.org/?p=linux/kernel/git/](http://git.kernel.org/?p=linux/kernel/git/sameo/nfc-next.git;a=shortlog;h=refs/heads/master) [sameo/nfc-next.git;a=shortlog;h=refs/heads/master](http://git.kernel.org/?p=linux/kernel/git/sameo/nfc-next.git;a=shortlog;h=refs/heads/master)*.) The NFC generic netlink family is intended to be an NFC out of band channel for controlling and monitoring NFC adapters. The NFC socket domain supports two families:

- Raw sockets for sending NFC frames that will arrive unmodified to the drivers
- LLCP sockets for implementing NFC peer-to-peer services

The hardware abstraction is implemented in NFC kernel drivers that register against various parts of the stack, mostly depending on the host-controller interface used by the controllers they support. As a consequence, Linux applications can work on top of a hardware agnostic and fully POSIX compatible NFC kernel APIs. The Linux NFC stack is split between kernel and userspace. The kernel NFC sockets allow userspace applications to implement NFC tags support by sending tag types specific commands through the raw protocol. NFC peer-to-peer protocols (SNEP, Connection Handover, PHDC, etc.) can be implemented by transmitting their specific payloads through NFC sockets as well. Finally, card emulation mode is built on top of the secure element parts of the kernel NFC netlink API. The Linux NFC daemon, *neard,* sits on top of the kernel and implements all three NFC modes, regardless of the NFC controller physically wired to the host platform. (See *<https://01.org/linux-nfc/>*.)

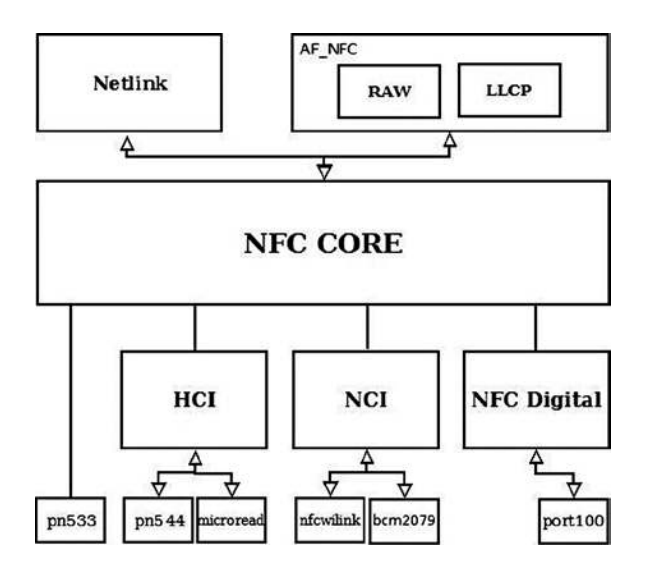

Figure 14-7 shows an overview of the NFC system.

**Figure 14-7.** *NFC overview*

# NFC Sockets

NFC sockets are of two kinds: raw and LLCP. Raw NFC sockets were designed with reader mode support in mind, as they provide a way to transmit tag specific commands and receive the tag replies back. The *neard* daemon uses NFC Raw sockets to implement all four tag types support, in both reader and writer modes. LLCP sockets implement the NFC peer-to-peer logical link control protocol on top of which *neard* implements all NFC Forum specified peer-to-peer services (SNEP, Connection Handover, and PHDC).

Depending on the selected protocol, NFC socket semantics differ.

#### Raw Sockets

- *connect:* Select and enable a detected NFC tag
- *bind:* Not supported
- *send/recv:* Send and receive raw NFC payloads. The NFC core implementation does not modify those payloads.

#### LLCP Sockets

- *connect:* Connect to a specific LLCP service on a detected peer device, like the SNEP or Connection Handover services.
- *bind:* Link a device to a specific LLCP service. The service will be exported through the LLCP service name lookup (SNL) protocol for any NFC peer device to attempt a connection to it.
- *send/recv:* Transmit LLCP service payloads to and from an NFC peer device. The kernel will handle the LLCP specific link layer encapsulation and fragmentation.
- LLCP transport can be connected or connectionless, and this is handled through the UNIX standard SOCK\_STREAM and SOCK\_DGRAM socket types. NFC LLCP sockets also support the SOCK\_RAW type for monitoring and sniffing purposes.

# NFC Netlink API

The NFC generic netlink API is designed to implement out of band NFC specific operations. It also handles any discoverable secure element from an NFC controller. Through NFC netlink commands, you can:

- List all available NFC controllers.
- Power NFC controllers up and down.
- Start (and stop) NFC polls for discovering NFC tags and devices.
- Enable NFC peer-to-peer (a.k.a. LLCP) links between the local controller and remote NFC peers.
- Send LLCP service name lookup requests, in order to discover the available LLCP services on a remote peer.
- Enable and disable NFC discoverable secure elements (typically SIM card based or embedded secure elements).
- Send ISO7816 frames to enabled secure elements.
- Trigger NFC controller firmware downloads.

The netlink API is not only about sending synchronous commands from NFC applications, but also about receiving asynchronous NFC-related events. Applications listening for broadcast NFC events on an NFC netlink socket will get notified about:

- Detected NFC tags and devices
- Discovered secure elements
- Secure element transaction status
- LLCP service name lookup replies

The entire netlink API (both commands and events) along with the socket one are exported through the kernel headers, and installed at */usr/include/linux/nfc.h* on standard Linux distributions.

## NFC Initialization

NFC initialization is done by the *nfc\_init()* method:

```
static int __init nfc_init(void)
{
         int rc;
         . . .
```
Register the generic netlink NFC family and the NFC notifier callback, the *nfc\_genl\_rcv\_nl\_event()* method:

```
 rc = nfc_genl_init();
 if (rc)
         goto err_genl;
 /* the first generation must not be 0 */
 nfc_devlist_generation = 1;
```
Initialize NFC Raw sockets:

```
 rc = rawsock_init();
 if (rc)
         goto err_rawsock;
```
Initialize NFC LLCP sockets:

```
 rc = nfc_llcp_init();
 if (rc)
         goto err_llcp_sock;
```
Initialize the AF\_NFC protocol:

```
 rc = af_nfc_init();
 if (rc)
         goto err_af_nfc;
```

```
 return 0;
          . . .
}
(net/nfc/core.c)
```
# Drivers API

As explained earlier, most NFC controllers nowadays either use HCI or NCI as their host-controller interface. Others define their proprietary interface over USB, like most PC-compatible NFC readers, for example. There are also some "Soft" NFC controllers that expect the host platform to implement the NFC Forum Digital layer and talk to an analog-only capable firmware. In order to support this variety of hardware controllers, the NFC kernel implements NFC NCI, HCI, and Digital layers. Depending on the NFC hardware they intend to support, device driver developers will need to register at module probing time against one of these stacks, or directly against the NFC core implementation for purely proprietary protocols. When registering, they typically provide a stack operands implementation, which is the actual hardware abstraction layer between NFC kernel drivers and the core parts of the NFC stack. The NFC driver registration APIs and operand prototypes are defined in the kernel *include/net/nfc/* directory.

Figure 14-8 shows a block diagram of the NFC Linux Architecture.

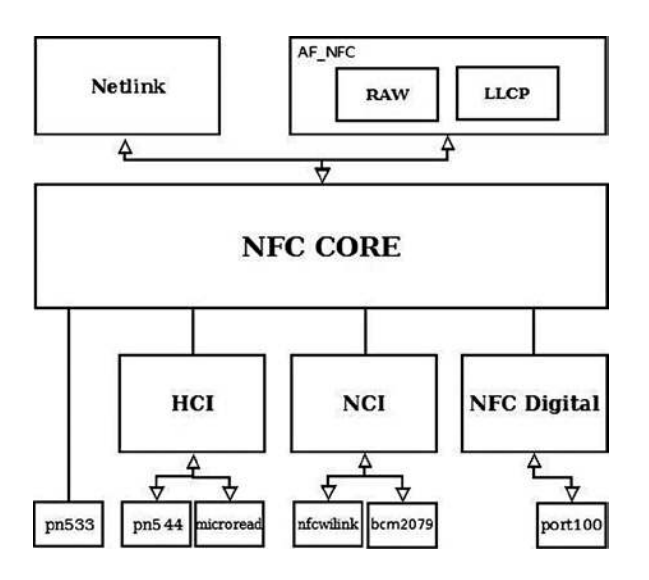

**Figure 14-8.** *NFC Linux Kernel Architecture. (Note that the NFC Digital layer is not in kernel 3.9. It is to be integrated into kernel 3.13.)*

The hierarchy shown in this figure can be understood better by looking into the implementation details of the registration of NFC device drivers directly to the NFC core and against the HCI and the NCI layer:

- Registration directly against the NFC core is done typically in the driver *probe()* callback. The registration is done using these steps:
	- Create an *nfc\_dev* object by calling the *nfc\_allocate\_device()* method.
	- Call the *nfc\_register\_device()* method, passing the *nfc\_dev* object which was created in the previous step as a single parameter.
	- See: *drivers/nfc/pn533.c*.
- Registration against the HCI layer is done typically also in the *probe()* callback of the driver; in the case of the *pn544* and *microread* NFC device drivers, which are the only HCI drivers in kernel 3.9, this *probe()* method is invoked by the I2C subsystem. The registration is done using these steps:
	- Create an *nfc\_hci\_dev* object by calling the *nfc\_hci\_allocate\_device()* method.
	- The *nfc\_hci\_dev* structure is defined in *include/net/nfc/hci.h*.
	- Call the *nfc* hci register device() method, passing the *nfc* hci dev object which was created in the previous step as a single parameter. The *nfc* hci register device() method in turn performs a registration against the NFC core by calling the *nfc\_register\_device()* method.
	- See *drivers/nfc/pn544/pn544.c* and *drivers/nfc/microread/microread.c*.
- Registration against the NCI layer is done typically also in the *probe()* callback of the driver, for example in the *nfcwilink* driver. The registration is done using these steps:
	- Create an *nci\_dev* object by calling the *nci\_allocate\_device()* method.
	- The *nci\_dev* structure is defined in *include/net/nfc/nci\_core.h.*
	- Call the *nci* register device() method, passing the *nci* dev object that was created in the previous step as a single parameter. The *nci\_register\_device()* method in turn performs a registration against the NFC core by calling the *nfc\_register\_device()* method, similarly to what you saw earlier in this section with registration against the HCI layer.
	- See *drivers/nfc/nfcwilink.c*.

When working directly against the NFC core, the driver must define five callbacks in the *nfs\_ops* object (this object is passed as a first parameter of the *nfc\_allocate\_device()* method*):*

- start poll: Set the driver to work in polling mode.
- *stop\_poll:* Stop polling.
- *activate\_target:* Activate a chosen target.
- *deactivate\_target:* Deactivate a chosen target.
- *im\_transceive:* Transceive operation.

When working with HCI, the hcing of object, which is an instance of *nfs* ops, defines these five callbacks, and when allocating an HCI object with the *nfc\_hci\_allocate\_device()* method, the *nfc\_allocate\_device()* method is invoked with this *hci\_nfc\_ops* object as a first parameter.

With NCI, there is something quite similar, with the *nci*nfc ops object; see:  $net/nfc/nci/core.c$ .

### Userspace Architecture

*neard* (*<http://git.kernel.org/?p=network/nfc/neard.git;a=summary>*) is the Linux NFC daemon that runs on top of the kernel NFC APIs. It is a single threaded, GLib based process that implements the higher layers of the NFC peer-to-peer stack along with the four tag types specific commands for reading from and writing to NFC tags. The NDEF Push Protocol (NPP), SNEP, PHDC, and Connection Handover specifications are implemented through *neard* plugins. One of neard's main design goals is to provide a small, simple, and uniform NFC API for Linux based applications willing to provide high-level NFC services. This is achieved through a small D-Bus API that abstracts

tags and devices interfaces and methods, hiding the NFC complexity away from application developers. This API is compatible with the freedesktop D-Bus ObjectManager one and provides the following interfaces:

- *org.neard.Adapter:* For detecting new NFC controllers, turning them on and off, and starting NFC polls.
- *org.neard.Device, org.neard.Tag:* For representing detected NFC tags and devices. Calling the Device.Push method will send NDEFs to the peer device while Tag.Write will write them to the selected tag.
- *org.neard.Record:* Represents human readable and understandable NDEF record payload and properties. Registering agents against the *org.neard.NDEF*Agent interface will give application access to the NDEF raw payloads.

You can find more information about the *neard* userspace daemon here: *<http://git.kernel.org/cgit/network/nfc/neard.git/tree/doc>*.

# NFC on Android

The initial NFC support was added to the Android operating system on December 2010, with the official 2.3 (Gingerbread) release. Android 2.3 only supported the reader/writer mode, but things have improved significantly since then, and the latest Android releases (Jelly Bean 4.3) come with a fully featured NFC support. For more information, see the Android NFC page: *<http://developer.android.com/guide/topics/connectivity/nfc/index.html>*. Following the classic Android architecture, a Java specific NFC API is available for applications to provide NFC services and operations. It is left to integrators to implement these APIs through native hardware abstraction layers (HAL). Google ships a Broadcom NFC HAL that currently only supports Broadcom NFC hardware. Here again, it is left to Android OEMs and integrators to either adapt the Broadcom NFC HAL to their selected NFC chipset or to implement their own HAL. It is important to note that since the Broadcom stack implements the NFC Controller Interface (NCI) specification, it is relatively easy to adapt it to support any NCI compatible NFC controller. The Android NFC architecture is what one could call a userspace NFC stack. In fact the entire NFC implementation is done in userspace through the HAL. NFC frames are then pushed down to the NFC controller through a kernel driver stub. The driver simply encapsulates those frames into buffers that are ready to be sent to the physical link (e.g., I2C, SPI, UART) between the host platform and the NFC controller.

■ **Note** Pull requests of the *nfc-next git* tree are sent to the *wireless-next* tree (Apart from the NFC subsystem, also the Bluetooth subsystem and the mac802.11 subsystem pull requests are handled by the wireless maintainer). From the *wireless-next* tree, pull requests are sent to *net-next* tree, and from there to Linus *linux-next* tree. The *nfc-next* tree is available in: *git://git.kernel.org/pub/scm/linux/kernel/git/sameo/nfc-next.git*

There is also an *nfc-fixes git* repository, which contains urgent and critical fixes for the current release(-rc\*). The *git* tree of *nfc-fixes* is available in: *[git://git.kernel.org/pub/scm/linux/kernel/git/sameo/nfc-fixes.git/](http://git.kernel.org/pub/scm/linux/kernel/git/sameo/nfc-fixes.git/)*

NFC mailing list: *[linux-nfc@lists.01.org](https://linux-nfc@lists.01.org)*.

NFC mailing list archives: *<https://lists.01.org/pipermail/linux-nfc/>*.

In this section you learned about what NFC is in general, and about the Linux NFC subsystem implementation and about the Android NFC subsystem implementation. In the next section I will discuss the notification chains mechanism, which is an important mechanism to inform network devices about various events.

# Notifications Chains

Network devices state can change dynamically; from time to time, the user/administrator can register/unregister network devices, change their MAC address, change their MTU, etc. The network stack and other subsystems and modules should be able to be notified about these events and handle them properly. The network notifications chains provide a mechanism for handling such events, and I will describe its API and the possible network events it handles in this section. For a full list of the events, see Table 14-1 later in this section. Every subsystem and every module can register itself to notification chains. This is done by defining a notifier block and registering it. The core methods of notification chain registration and unregistration is the *notifier\_chain\_register()* and the *notifier\_chain\_unregister()* method, respectively. Generation of notification events is done by calling the *notifier\_call\_chain()* method. These three methods are not used directly (they are not exported; see *kernel/notifier.c*), and they do not use any locking mechanism. The following methods are wrappers around notifier chain register(), all of them implemented in *kernel/notifier.c*:

- *atomic\_notifier\_chain\_register()*
- *blocking\_notifier\_chain\_register()*
- *raw\_notifier\_chain\_register()*
- *srcu\_notifier\_chain\_register()*
- *register\_die\_notifier()*

#### **Table 14-1.** *Network Device Events:*

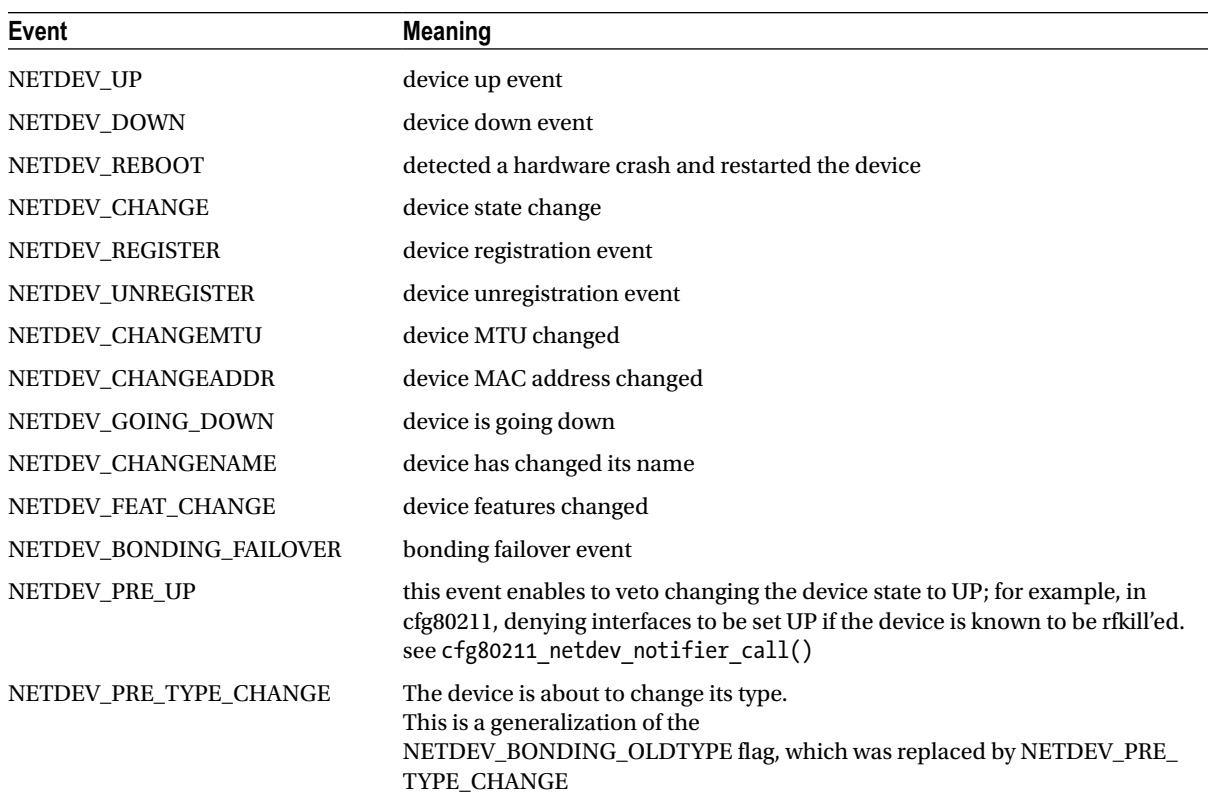

(*continued*)

**Table 14-1.** (*continued*)

| <b>Event</b>            | <b>Meaning</b>                                                                                                    |
|-------------------------|----------------------------------------------------------------------------------------------------|
| NETDEV POST TYPE CHANGE | device changed its type. This is a generalization of the NETDEV_BONDING_<br>NEWTYPE flag, which was replaced by NETDEV_POST_TYPE_CHANGE                                                       |
| NETDEV POST INIT        | This event is generated in device registration (register netdevice()),<br>before creating the network device kobjects by netdev register kobject();<br>used in cfg80211 (net/wireless/core.c) |
| NETDEV UNREGISTER FINAL | An event which is generated to finalize the device unregistration.                                                                                                    |
| NETDEV_RELEASE          | the last slave of a bond is released (when working with netconsole over<br>bonding) (This flag was also once used for bridges, in br if.c).                                                   |
| NETDEV_NOTIFY_PEERS     | notify network peers event (i.e., a device wants to inform the rest of the<br>network about some sort of reconfiguration such as a failover event or a<br>virtual machine migration)          |
| <b>NETDEV JOIN</b>      | The device added a slave.<br>Used for example in the bonding driver, in the bond enslave() method,<br>where we add a slave; see drivers/net/bonding/bond main.c                               |

There are also corresponding wrapper methods for unregistering notification chains and for generating notification events for each of these wrappers. For example, for the notification chain registered with the *atomic\_notifier\_chain\_register()* method, the *atomic\_notifier\_chain\_unregister()* is for unregistering the notification chain, and the atomic notifier call chain() method is for generating notification events. Each of these wrappers has also a corresponding macro to define a notification chain; for the *atomic\_notifier\_chain\_register()* wrapper it is the *ATOMIC\_NOTIFIER\_HEAD* macro *(include/linux/notifier.h)*.

After registering a *notifier\_block* object, when every one of the events shown in Table 14-1 occurs, the callback specified in a *notifier\_block* is invoked. The fundamental data structure of notification chains is the *notifier\_block* structure; let's take a look:

```
struct notifier_block {
        int (*notifier call)(struct notifier block *, unsigned long, void *);
         struct notifier_block __rcu *next;
         int priority;
};
(include/linux/notifier.h)
```
- *notifier\_call:* The callback to be invoked.
- *priority:* callbacks of *notifier\_block* objects with higher priority are performed first.

There are many chains in the networking subsystem and in other subsystems. Let's mention some of the important ones:

- netdev chain: Registered by the *register* netdevice notifier() method and unregistered by the *unregister\_netdevice\_notifier()* method (*net/core/dev.c*).
- inet6addr\_chain: Registered by the register\_inet6addr\_notifier() method and unregistered by the *unregister\_inet6addr\_notifier ()* method. Notifications are generated by the *inet6addr\_notifier\_call\_chain ()* method (*net/ipv6/addrconf\_core.c*).
- netevent notif chain: Registered by the *register* netevent notifier() method and unregistered by the *unregister\_netevent\_notifier()* method. Notifications are generated by the *call\_netevent\_notifiers()* method (*net/core/netevent.c*).
- inetaddr chain: Registered by the register inetaddr notifier() method and unregistered by the *unregister\_inetaddr\_notifier()* method. Notifications are generated by calling the *blocking\_notifier\_call\_chain()* method.

Let's take a look at an example of using the *netdev\_chain*; you saw earlier that with *netdev\_chain*, registration is done with the *register* netdevice notifier() method, which is a wrapper around the *raw* notifier chain register() method. Following is an example of registering a callback named *br\_device\_event*; First, a *notifier\_block* object is defined, and then it is registered by calling the *register\_netdevice\_notifier()* method:

```
struct notifier_block br_device_notifier = {
         .notifier_call = br_device_event
};
(net/bridge/br_notify.c)
static int __init br_init(void)
{
         ...
         register_netdevice_notifier(&br_device_notifier);
         ...
}
(net/bridge/br.c)
```
Notifications of the *netdev\_chain* are generated by invoking the *call\_netdevice\_notifiers()* method. The first parameter of this method is the event. The *call\_netdevice\_notifiers()* method :is in fact a wrapper around *raw\_notifier\_call\_chain()*.

So, when a network notification is generated, all callbacks which were registered are invoked; in this example, the *br\_device\_event()* callback will be called, regardless of which network event occurred; the callback will decide how to handle the notification, or maybe it will ignore it. Let's take a look at the callback method, *br\_device\_event()*:

```
static int br_device_event(struct notifier_block *unused, unsigned long event, void *ptr)
{
         struct net_device *dev = ptr;
         struct net_bridge_port *p;
         struct net_bridge *br;
         bool changed_addr;
         int err;
```
The second parameter for the *br\_device\_event()* method is the event (all the events are defined in *include/linux/netdevice.h*):

```
 switch (event) {
 case NETDEV_CHANGEMTU:
         dev_set_mtu(br->dev, br_min_mtu(br));
         break;
 . . .
```
*}* 

 *. . .*

■ **Note** Registration of notification chains is not limited only to the networking subsystem. Thus, for example, the *clockevents* subsystem defines a chain called *clockevents\_chain* and registers it by calling the *raw\_notifier\_ chain\_register()* method, and the *hung\_task* module defines a chain named *panic\_notifier\_list* and registers it by calling the *atomic\_notifier\_chain\_register()* method.

Beside the notifications that are discussed in this section, there is another type or notifications, named RTNetlink notifications; these notifications are sent with the *rtmsg\_ifinfo()* method. :This type of notifications was discussed in Chapter 2, which dealt with Netlink Sockets.

These are the event types supported for networking (Note: the event types mentioned in the following table are defined in *include/linux/netdevice.h*):

We have now covered notification events, a mechanism that enables network devices to get notifications about events such as change of MTU, change of MAC address and more. The next section will discuss shortly the PCI subsystem, describing some of its main data structures.

# The PCI Subsystem

Many network interfaces cards are Peripheral Component Interconnect (PCI) devices and should work in conjunction with the Linux PCI subsystem. Not all network interfaces are PCI devices; there are many embedded devices where the network interface is not on a PCI bus; the initialization and handling of these devices is done in a different way, and the following discussion is not relevant for these non-PCI devices. The new PCI devices are PCI Express (PCIe or PCIE) devices; the standard was created in 2004. They have a serial interface instead of a parallel interface, and as a result they have higher maximum system bus throughput. Each PCI device has a read-only configuration space; it is at least 256 bytes. The extended configuration space, available in PCI-X 2.0 and PCI Express buses, is 4096 bytes. You can read the PCI configuration space and the extended PCI configuration space by *lspci* (the *lspci* utility belongs to the *pciutils* package):

- *lspci -xxx*: Shows a hexadecimal dump of the PCI configuration space.
- *lspci –xxxx*: Shows a hexadecimal dump of the extended PCI configuration space.

The Linux PCI API provides three methods for reading the configuration space, for handling 8-, 16-, and 32-bit granularity:

- *static inline int pci\_read\_config\_byte(const struct pci\_dev \*dev, int where, u8 \*val)*
- *static inline int pci\_read\_config\_word(const struct pci\_dev \*dev, int where, u16 \*val)*
- *static inline int pci\_read\_config\_dword(const struct pci\_dev \*dev, int where, u32 \*val)*

There are also three methods for writing the configuration space; likewise, 8-, 16-, and 32-bit granularities are handled:

- static inline int pci write config byte(const struct pci dev \*dev, int where, u8 val)
- *static inline int pci\_write\_config\_word(const struct pci\_dev \*dev, int where, u16 val)*
- *static inline int pci\_write\_config\_dword(const struct pci\_dev \*dev, int where, u32 val)*

Every PCI manufacturer assigns values to at least the vendor, device, and class fields in the configuration space of the PCI device. A PCI device is identified by the Linux PCI subsystem by a *pci\_device\_id* object. The *pci\_device\_id struct* is defined in *include/linux/mod\_devicetable.h*:

```
struct pci_device_id {
 __u32 vendor, device; /* Vendor and device ID or PCI_ANY_ID*/
 __u32 subvendor, subdevice; /* Subsystem ID's or PCI_ANY_ID */
 __u32 class, class_mask; /* (class,subclass,prog-if) triplet */
       kernel_ulong_t driver_data; /* Data private to the driver */
};
(include/linux/mod_devicetable.h)
```
The vendor, device, and class fields in *pci\_device\_id* identify a PCI device; most drivers do not need to specify the class as vendor/device is normally sufficient.

Each PCI device driver declares a *pci\_driver* object. Let's take a look at the *pci\_driver* structure:

```
struct pci_driver {
     . . .
    const char *name;
   const struct pci device id *id table; /* must be non-NULL for probe to be called */
   int (*probe) (struct pci dev *dev, const struct pci device id *id); /* New device inserted */
    void (*remove) (struct pci_dev *dev); /* Device removed (NULL if not a hot-plug capable driver) */
    int (*suspend) (struct pci_dev *dev, pm_message_t state); /* Device suspended */
 . . .
    int (*resume) (struct pci_dev *dev); /* Device woken up */
     . . .
};
(include/linux/pci.h)
```
Here are short descriptions of the members of the *pci\_driver* structure:

- *name:* Name of the PCI device.
- *id* table: An array of pci device id objects which it supports. Initializing id table is done usually with the DEFINE\_PCI\_DEVICE\_TABLE macro.
- *probe*: A method for device initialization.
- *remove:* A method for freeing the device. The *remove()* method usually frees all the resources that were assigned in the *probe()* method.
- *suspend:* A power management callback which puts the device to be in low power state, for devices that support power management.
- *resume:* A power management callback that wakes the device from low power state, for devices that support power management.

A PCI device is represented by *struct pci\_dev*. It is a large structure; let's take a look at some of its members (they are self-explanatory):

```
struct pci_dev {
         . . .
         unsigned short vendor;
         unsigned short device;
```

```
 unsigned short subsystem_vendor;
        unsigned short subsystem_device;
        . . .
        struct pci_driver *driver; /* which driver has allocated this device */
        . . .
        pci_power_t current_state; /* Current operating state. In ACPI-speak,
                                         this is D0-D3, D0 being fully functional,
                                         and D3 being off. */
        struct device dev; /* Generic device interface */
        int cfg_size; /* Size of configuration space */
        unsigned int irq;
(include/linux/pci.h)
```
Registering of a PCI network device against the PCI subsystem is done by defining a *pci\_driver* object and calling the *pci\_register\_driver()* macro, which gets as its single argument a *pci\_driver* object. In order to initialize the PCI device before it's being used, a driver should call the *pci\_enable\_device()* method. This method wakes up the device if it was suspended, and allocates the required I/O resources and memory resources. Unregistering the PCI driver is done by the *pci\_unregister\_driver()* method*.* Usually the *pci\_register\_driver()* macro is called in the driver *module\_init()* method and the *pci\_unregister\_driver()* method is called in the driver *module\_exit()* method. Each driver should call the *request\_irq()* method specifying the IRQ handler when the device is brought up, and call *free\_irq()* when the device is brought down.

Allocation and freeing of DMA (Direct Memory Access) memory is usually done with *dma\_alloc\_coherent()/ dma\_free\_coherent()* when working with uncached memory buffer. With *dma\_alloc\_coherent()* we don't need to worry about cache coherency, as the mappings of this method are cache-coherent. See for example in *e1000\_alloc\_ ring\_dma(), drivers/net/ethernet/intel/e1000e/netdev.c*. The Linux DMA API is described in *Documentation/ DMA-API.txt*.

■ **Note** Single Root I/O Virtualization (SR-IOV) is a PCI feature that makes one physical device appear as several virtual devices. The SR-IOV specification was created by the PCI SIG. See *[http://www.pcisig.com/specifications/iov/](http://www.pcisig.com/specifications/iov/single_root/) [single\\_root/](http://www.pcisig.com/specifications/iov/single_root/)*. For more information see *Documentation/PCI/pci-iov-howto.txt*.

More information about PCI can be found in the third edition of "Linux Device Drivers" by Jonathan Corbet, Alessandro Rubini, and Greg Kroah-Hartman, which is available (under Creative Commons License) in this URL: *<http://lwn.net/Kernel/LDD3/>.*

# Wake-On-LAN (WOL)

*};*

Wake-On-LAN is a standard that allows a device that had been soft-powered-down to be powered up or awakened by a network packet. Wake-On-LAN is disabled by default. There are some network device drivers which let the sysadmin enable the Wake-On-LAN feature, usually by running from userspace the *ethtool* command. In order to support this, the network device driver should define a *set\_wol()* callback in the *ethtool\_ops* object. See for example, the *8139cp* driver of RealTek (*net/ethernet/realtek/8139cp.c*). Running *ethtool <networkDeviceName>* shows whether the network device supports Wake-On-LAN. The *ethtool* also lets the sysadmin define which packets should wake the device; for example, *ethtool -s eth1 wol g* will enable Wake-On-LAN for MagicPacket frames (MagicPacket is a standard of AMD). You can use the *ether-wake* utility of the *net-tools* package to send Wake-On-LAN MagicPacket frames.

# Teaming Network Device

The virtual teaming network device driver is intended to be a replacement for the bonding network device (*drivers/net/bonding*). The bonding network device provides a link aggregation solution (also known as: "link bundling" or "trunking"). See *Documentation/networking/bonding.txt*. The bonding driver is implemented fully in the kernel, and is known to be very large and prone to problems. The teaming network driver is controlled by userspace, as opposed to the bonding network driver. The userspace daemon is called *teamd* and it communicates with the kernel teaming driver by a library name *libteam*. The libteam library is based on generic netlink sockets (see Chapter 2).

There are four modes for the teaming driver:

• **loadbalance:** Used in Link Aggregation Control Protocol (LACP), which is part of the 802.3ad standard.

*net/team/team\_mode\_loadbalance.c*

• **activebackup:** Only one port is active at a given time. This port can transmit and receive SKBs. The other ports are backup ports. A userspace application can specify which port to use as the active port.

*net/team/team\_mode\_activebackup.c*

• **broadcast:** All packets are sent by all ports.

*net/team/team\_mode\_broadcast.c*

• **roundrobin:** Selection of ports is done by a round robin algorithm. No need for interaction with userspace for this mode.

*net/team/team\_mode\_roundrobin.c*

■ **Note** The teaming network driver resides under *drivers/net/team* and is developed by Jiri Pirko.

For more information see *<http://libteam.org/>*.

*libteam* site: *<https://github.com/jpirko/libteam>*.

Our brief overview about the teaming driver is over. Many of the readers use PPPoE services when they are surfing the Internet. The following short section covers the PPPoE protocol.

# The PPPoE Protocol

PPPoE is a specification for connecting multiple clients to a remote site. PPPoE is typically used by DSL providers to handle IP addresses and authenticate users. The PPPoE protocol provides the ability to use PPP encapsulation for Ethernet packets. The PPPoE protocol is specified in RFC 2516 from 1999, and the PPP protocol is specified in RFC 1661 from 1994. There are two stages in PPPoE:

- PPPoE discovery stage. The discovery is done in a client-server session. The server is called an Access Concentrator, and there can be more than one. These Access Concentrators are often deployed by an Internet Server Provider (ISP). These are the four steps in the Discovery stage:
	- The PPPoE Active Discovery Initiation (PADI). A broadcast packet is sent from a host. The *code* in the PPPoE header is 0x09 (PADI\_CODE), and the session id (*sid*) in the PPPoE header must be 0.
	- The PPPoE Active Discovery Offer (PADO). An Access Concentrator replies to a PADI request with a PADO reply. The destination address is the address of the host that sent the PADI. The *code* in the PPPoE header is 0x07 (PADO\_CODE). The session id (*sid*) in the PPPoE header must again be 0.
	- PPPoE Active Discovery Request (PADR). A host sends a PADR packet to an Access Concentrator after it receives a PADO reply. The *code* in the PPPoE header is 0x19 (PADR\_CODE). The session id (*sid*) in the PPPoE header must again be 0.
	- PPPoE Active Discovery Session-confirmation (PADS). When the Access Concentrator gets a PADR request, it generates a unique session id, and sends a PADS packet as a reply. The *code* in the PPPoE header is 0x65 (PADS\_CODE). The session id (*sid*) in the PPPoE header is the session id that it generated. The destination of the packet is the IP address of the host that sent the PADR request.
	- A session is terminated by sending PPPoE Active Discovery Terminate (PADT) packet. The *code* in the PPPoE header is 0xa7 (PADT\_CODE). A PADT can be sent either by an Access Concentrator or a host, and it can be sent any time after the session was established. The destination address is a unicast address. The ethertype of the Ethernet header of all the five discovery packets (PADI, PADO, PADR, PADS and PADT) is 0x8863 (ETH\_P\_PPP\_DISC).
- PPPoE Session stage. Once the PPPoE discovery stage completed successfully, packets are sent using PPP encapsulation, which means adding a PPP header of two bytes. Using PPP enables registration and authentication using PPP subprotocols like Password Authentication Protocol (PAP) or Challenge Handshake Authentication Protocol (CHAP), and also PPP subprotocol called the Link Control Protocol (LCP), which is responsible for establishing and testing the data-link connection. The ethertype of the Ethernet header is 0x8864 (ETH\_P\_PPP\_SES).

Every PPPoE packet starts with a 6-byte of PPPoE header, and you must learn about the PPPoE header in order to understand better the PPPoE protocol.

# PPPoE Header

I will start by showing the PPPoE header definition in the Linux kernel:

```
struct pppoe_hdr {
#if defined(__LITTLE_ENDIAN_BITFIELD)
         __u8 ver : 4;
         __u8 type : 4;
```

```
#elif defined(__BIG_ENDIAN_BITFIELD)
         __u8 type : 4;
         __u8 ver : 4;
#else
#error "Please fix <asm/byteorder.h>"
#endif
         __u8 code;
         __be16 sid;
         __be16 length;
         struct pppoe_tag tag[0];
} __packed;
(include/uapi/linux/if_pppox.h)
```
The following is a description of the members of the *pppoe\_hdr* structure:

- *ver*: The *ver* field is a 4-bit field and it must be set to 0x1 according to section 4 in RFC 2516.
- *type*: The *type* field is a 4-bit field and it must also be set to 0x1 according to section 4 in RFC 2516.
- *code*: The code field is a 8-bit field and it can be one of the constants mentioned earlier: PADI\_CODE, PADO\_CODE, PADR\_CODE, PADS\_CODE and PADT\_CODE.
- *sid*: Session ID (16-bit).
- *length*: The *length* is a 16-bit field, and it represents the length of the PPPoE payload, without the length of the PPPoE header or the length of the Ethernet header.
- **tag[0]**: The PPPoE payload can contains zero or more tags, in a type-length-value (TLV) format. A tag consists of 3 fields:
	- TAG\_TYPE: 16-bit (for example, AC-Name, Service-Name, Generic-Error and more).
	- TAG\_LENGTH: 16-bit.
	- TAG\_VALUE: variable in length.
- Appendix A of RFC 2516 lists the various TAG\_TYPEs and TAG\_VALUEs.

Figure 14-9 shows a PPPoE header:

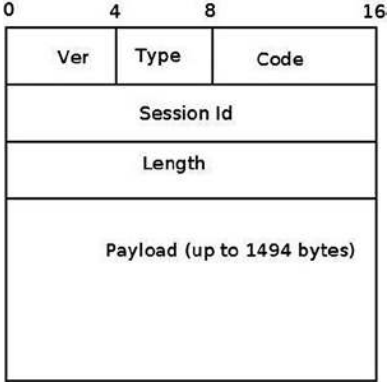

**Figure 14-9.** *PPPoE header*

#### PPPoE Initialization

PPPoE Initialization is done by the *pppoe\_init()* method, *drivers/net/ppp/pppoe.c*. Two PPPoE protocol handlers are registered, one for PPPoE discovery packets, and one for PPPoE session packets. Let's take a look at the PPPoE protocol handler registration:

```
static struct packet_type pppoes_ptype __read_mostly = {
         .type = cpu_to_be16(ETH_P_PPP_SES),
         .func = pppoe_rcv,
};
static struct packet_type pppoed_ptype __read_mostly = {
         .type = cpu_to_be16(ETH_P_PPP_DISC),
         .func = pppoe_disc_rcv,
};
static int __init pppoe_init(void)
{
         int err;
         dev_add_pack(&pppoes_ptype);
         dev_add_pack(&pppoed_ptype);
         . . .
         return 0;
}
```
The *dev\_add\_pack()* method is the generic method for registering protocol handlers, and you encountered in previous chapters. The protocol handlers which are registered by the *pppoe\_init()* method are:

- The *pppoe* disc rcv() method is the handler for PPPoE discovery packets.
- The *pppoe*  $rcv()$  method is the handler for PPPoE session packets.

The PPPoE module exports an entry to *procfs*, */proc/net/pppoe*. This entry consists of the session id, the MAC address, and the device of the current PPPoE sessions. Running *cat /proc/net/pppoe* is handled by the *pppoe\_ seq\_show()* method. A notifier chain is registered by the *pppoe\_init()* method by calling the *register\_netdevice\_ notifier(&pppoe\_notifier)*.

## PPPoX Sockets

PPPoX sockets are represented by the *pppox\_sock* structure (*include/linux/if\_pppox.h)* and are implemented in *net/ppp/pppox.c*. These sockets implement a Generic PPP encapsulation socket family. Apart from PPPoE, they are used also by Layer 2 Tunneling Protocol (L2TP) over PPP. PPPoX sockets are registered by calling *register\_pppox\_ proto(PX\_PROTO\_OE, &pppoe\_proto)* in the *pppoe\_init()* method. Let's take a look at the definition of the *pppox\_sock* structure:

```
struct pppox_sock {
        /* struct sock must be the first member of pppox_sock */
        struct sock sk;
        struct ppp_channel chan;
        struct pppox_sock *next; /* for hash table */
```

```
 union {
               struct pppoe_opt pppoe;
               struct pptp_opt pptp;
        } proto;
        __be16 num;
};
(include/linux/if_pppox.h)
```
When the PPPoX socket is used by PPPoE, the *pppoe\_opt* of the *proto* union of the *pppox\_sock* object is used. The *pppoe\_opt* structure includes a member called *pa*, which is an instance of the *pppoe\_addr* structure. The *pppoe\_addr* structure represents the parameters of the PPPoE session: session id, remote MAC address of the peer, and the name of the network device that is used:

```
struct pppoe_addr {
       sid_t sid; /* Session identifier */
       unsigned char remote[ETH_ALEN]; /* Remote address */
       char dev[IFNAMSIZ]; /* Local device to use */
};
(include/uapi/linux/if_pppox.h)
```
■ **Note** Access to the *pa* member of the *pppoe\_opt* structure which is embedded in the *proto* union is done in most cases in the PPPoE module using the *pppoe\_pa* macro:

*#define pppoe\_pa proto.pppoe.pa (include/linux/if\_pppox.h)*

# Sending and Receiving Packets with PPPoE

Once the discovery stage is completed, the PPP protocol must be used in order to enable traffic between the two peers, as was mentioned earlier. When starting a PPP connection by running, for example, *pppd eth0* (see the example later in this section), the userspace *pppd* daemon creates a PPPoE socket by calling *socket(AF\_PPPOX, SOCK\_STREAM, PX\_PROTO\_OE)*; this is done in the *rp-pppoe* plugin of the *pppd* daemon, in the *PPPOEConnectDevice()* method of *pppd/plugins/rp-pppoe/plugin.c*. This *socket()* system call creates a PPPoE socket by the *pppoe\_create()* method of the PPPoE kernel module. Releasing the socket after the PPPoE session completed is done by the *pppoe\_release()* method of the PPPoE kernel module. Let's take a look at the *pppoe\_create()* method:

```
static const struct proto_ops pppoe_ops = {
       .family = AF_PPPOX,
       .owner = THIS MODULE,
       .release = pppoe_release,
       .bind = sock_no_bind,
       .connect = pppoe_connect,
        . . .
       .sendmsg = pppoe_sendmsg,
       .recvmsg = pppoe_recvmsg,
       . . .
       .ioctl = pppox_ioctl,
};
```

```
static int pppoe_create(struct net *net, struct socket *sock)
{
        struct sock *sk;
        sk = sk_alloc(net, PF_PPPOX, GFP_KERNEL, &pppoe_sk_proto);
        if (!sk)
               return -ENOMEM;
        sock_init_data(sock, sk);
        sock->state = SS_UNCONNECTED;
        sock->ops = &pppoe_ops;
        sk->sk_backlog_rcv = pppoe_rcv_core;
        sk->sk_state = PPPOX_NONE;
        sk->sk_type = SOCK_STREAM;
        sk->sk_family = PF_PPPOX;
        sk->sk_protocol = PX_PROTO_OE;
        return 0;
}
(drivers/net/ppp/pppoe.c)
```
By defining *pppoe\_ops* we set callbacks for this socket. So calling from userspace the *connect()* system call on an AF\_PPPOX socket will be handled by the *pppoe\_connect()* method of the PPPoE module in the kernel. After creating a PPPoE socket, the *PPPOEConnectDevice()* method calls *connect()*. Let's take a look at the *pppoe\_connect()* method:

```
static int pppoe_connect(struct socket *sock, struct sockaddr *uservaddr,
                   int sockaddr_len, int flags)
{
         struct sock *sk = sock->sk;
         struct sockaddr_pppox *sp = (struct sockaddr_pppox *)uservaddr;
         struct pppox_sock *po = pppox_sk(sk);
         struct net_device *dev = NULL;
         struct pppoe_net *pn;
         struct net *net = NULL;
         int error;
         lock_sock(sk);
         error = -EINVAL;
         if (sp->sa_protocol != PX_PROTO_OE)
                 goto end;
         /* Check for already bound sockets */
         error = -EBUSY;
```
The *stage\_session()* method returns *true* when the session id is not 0 (as mentioned earlier, the session id is 0 in the discovery stage only). In case the socket is connected and it is in the session stage, the socket is already bound, so we exit:

 *if ((sk->sk\_state & PPPOX\_CONNECTED) && stage\_session(sp->sa\_addr.pppoe.sid)) goto end;*

Reaching here means that the socket is not connected (it's *sk\_state* is not PPPOX\_CONNECTED) and we need to register a PPP channel:

```
 . . .
         /* Re-bind in session stage only */
         if (stage_session(sp->sa_addr.pppoe.sid)) {
                 error = -ENODEV;
                 net = sock_net(sk);
                 dev = dev_get_by_name(net, sp->sa_addr.pppoe.dev);
                 if (!dev)
                         goto err_put;
```

```
 po->pppoe_dev = dev;
 po->pppoe_ifindex = dev->ifindex;
 pn = pppoe_pernet(net);
```
The network device must be up:

```
 if (!(dev->flags & IFF_UP)) {
                        goto err_put;
 }
                memcpy(&po->pppoe_pa,
                       &sp->sa_addr.pppoe,
                       sizeof(struct pppoe_addr));
                write_lock_bh(&pn->hash_lock);
```
The *set* item() method inserts the *pppox* sock object, *po*, into the PPPoE socket hashtable; the hash key is generated according to the session id and the remote peer MAC address by the *hash\_item()* method. The remote peer MAC address is *po->pppoe\_pa.remote*. If there is an entry in the hash table with the same session id and the same remote MAC address and the same *ifindex* of the network device, the set *item()* method will return an error of –EALREADY:

```
 error = __set_item(pn, po);
 write_unlock_bh(&pn->hash_lock);
 if (error < 0)
         goto err_put;
```
*po->chan* is a *ppp\_channel* object, see earlier in the *pppox\_sock* structure definition. Before registering it by the *ppp\_register\_net\_channel()* method, some of its members should be initialized:

```
 po->chan.hdrlen = (sizeof(struct pppoe_hdr) +
                    dev->hard_header_len);
 po->chan.mtu = dev->mtu - sizeof(struct pppoe_hdr);
 po->chan.private = sk;
 po->chan.ops = &pppoe_chan_ops;
 error = ppp_register_net_channel(dev_net(dev), &po->chan);
 if (error) {
```
The *delete\_item()* method deletes a *pppox\_sock* object from the PPPoE socket hashtable.

```
 delete_item(pn, po->pppoe_pa.sid,
             po->pppoe_pa.remote, po->pppoe_ifindex);
 goto err_put;
```
Set the socket state to be connected:

 *}*

*}*

```
 sk->sk_state = PPPOX_CONNECTED;
         }
         po->num = sp->sa_addr.pppoe.sid;
end:
         release_sock(sk);
         return error;
err_put:
         if (po->pppoe_dev) {
                 dev_put(po->pppoe_dev);
                 po->pppoe_dev = NULL;
 }
         goto end;
```
By registration of a PPP channel we are allowed to use PPP services. We are able to process PPPoE session packets by calling the generic PPP method, *ppp\_input()*, from the *pppoe\_rcv\_core()* method. Transmission of PPPoE session packets is done with the generic *ppp\_start\_xmit()* method.

RP-PPPoE is an open source project which provides a PPPoE client and a PPPoE server for Linux: *<http://www.roaringpenguin.com/products/pppoe>*. A simple example of running a PPPoE server is:

```
pppoe-server -I p3p1 -R 192.168.3.101 -L 192.168.3.210 -N 200
```
The options that are used in this example are:

- -I: The interface name (*p3p1*)
- -L: Set local IP address (192.168.3.210)
- -R: Set the starting remote IP address (192.168.3.101)
- -N: Max number of concurrent PPPoE sessions (200 in this case)

For other options, see *man 8 pppoe-server*.

Clients on the same LAN can create a PPPoE connection to this server by a *pppd* daemon, using the *rp-pppoe* plugin. Android popularity as a mobile Operating System for smartphones and tablets is growing steadily. I will conclude the book with a short section about Android, discussing briefly the Android development model and showing four examples about Android networking.

# Android

In the recent years, the Android operating system proved to be a very reliable and successful mobile OS. The Android operating system is based on a Linux kernel, with changes by Google developers. Android runs on hundreds of types of mobile devices, which are mostly based on the ARM processor. (I should mention that there is a project of porting Android to Intel x86 processors, *<http://www.android-x86.org/>*). The first generation of Google TV devices is based on x86 processors by Intel, but the second generation of Google TV devices are based on ARM. Originally Android was developed by "Android Inc.", a company that was founded in California in 2003 by Andy Rubin and others. Google bought this company in 2005. The Open Handset Alliance (OHA), a consortium of over 80 companies, announced Android in 2007. Android is an open source operating system, and its source code is released under the Apache License. Unlike Linux, most of the development is done by Google employees behind closed doors. As opposed to Linux, there is no public mailing list where developers are sending and discussing patches. One can, however, send patches to public Gerrit (see *<http://source.android.com/source/submit-patches.html>*). But it is up to Google only to decide whether or not they will be included in the Android tree.

Google developers had contributed a lot to the Linux kernel. You had learned earlier in this chapter that the cgroup subsystem was started by Google developers. I will mention also two Linux kernel networking patches, the Receive Packet Steering (RPS) patch, and the Receive flow steering (RFS) patch by Tom Herbert from Google (see *<http://lwn.net/Articles/362339/>* and *<http://lwn.net/Articles/382428/>*), which were integrated into kernel 2.6.35. When working with multicore platforms, RPS and RFS let you steer packets according to the hash of the payload to a specific CPU. And there are a lot of other examples of contributions from Google to the Linux kernel, and it seems that also in the future you will encounter many important contributions to the Linux kernel from Google. One can find a lot of code from Android kernel in the staging tree of the Linux kernel. However, it is difficult to say whether the Android kernel will be merged fully into the Linux kernel; probably a very large part of it will find its way into the Linux kernel. For more information about Mainlining Android see this wiki: *[http://elinux.org/Android\\_](http://elinux.org/Android_Mainlining_Project) [Mainlining\\_Project](http://elinux.org/Android_Mainlining_Project)*. In the past there were many obstacles in the way, as Google implemented unique mechanisms, like wakelocks, alternative power management, its own IPC (called Binder), which is based on a Lightweight Remote Procedure Call (RPC), Android shared memory driver (Ashmem), Low Memory Killer and more. In fact, the Kernel community rejected the Google power management wakelocks patches in 2010. But since then, some of these features were merged and the situation changed. (See "Autosleep and Wake Locks," *<https://lwn.net/Articles/479841/>*, and "The LPC Android microconference", *<https://lwn.net/Articles/570406/>*). Linaro (*[www.linaro.org/](http://www.linaro.org/)*) is a non-profit organization that was established in 2010 by leading big companies such as ARM, Freescale, IBM, Samsung, ST-Ericsson, and Texas Instruments (TI). Its engineering teams develop Linux ARM kernel and also optimizations for GCC toolchain. Linaro teams are doing an amazing job of coordinating and pushing/tweaking changes upstream. Delving into the details of Android kernel implementation and mainlining is beyond the scope of this book.

# Android Networking

The main networking issue with Android is, however, not due to Linux kernel but to Android userspace. Android heavily relies on HAL even for networking, as well as for system framework. Originally (i.e., up to 4.2), there's no Ethernet support at all at framework level. If drivers are compiled in the kernel, the TCP/IP stack still allows basic Ethernet connectivity for Android Debug Bridge (ADB) debugging, but that's all. Starting with 4.0, Android-x86 project fork added an early implementation (badly designed but somehow working) of Ethernet at framework level. Starting with 4.2, official upstream sources support Ethernet, but there is no way to actually configure it (it detects Ethernet plug in/out, and if a DHCP server is there, it provides an IP address to the interface). Applications can actually make use of this interface through framework, but mostly no one does this. If you require real Ethernet support (i.e., being able to configure your interface, static/DHCP configure it, set proxy, ensure that all apps are using the interface, then a lot of hacks are still required (see *[www.slideshare.net/gxben/abs-2013-dive-into-android-networking-adding](http://www.slideshare.net/gxben/abs-2013-dive-into-android-networking-adding-ethernet-connectivity)[ethernet-connectivity](http://www.slideshare.net/gxben/abs-2013-dive-into-android-networking-adding-ethernet-connectivity))*. In all cases, only one interface is being supported at a time (*eth0* only, even if you have *eth0* and *eth1*, so don't expect to act as a router of any kind). I will show here four short examples of how Android networking differs from Linux kernel networking:

- Security privileges and networking: Android added a security feature (named "paranoid network") to the Linux kernel, which restricts access to some networking features, depending on the group of the calling process. As opposed to the standard Linux kernel, where any application can open a socket and transmit/receive with it, in Android access to network resources is filtered by GID (group ID). The part of network security will be probably very difficult to merge into the mainline kernel, as it includes many features that are unique to Android. For more information about Android network security, see *[http://elinux.org/Android\\_Security#Paranoid\\_network-ing](http://elinux.org/Android_Security#Paranoid_network-ing)*.
- Bluetooth: Bluedroid is a Bluetooth stack based on code that was developed by Broadcom. It replaced the BlueZ based stack in Android 4.2. Support for Bluetooth Low Energy (BLE, or Bluetooth LE) devices, also known as Bluetooth Smart and Smart Ready devices, was introduced in Android 4.3 (API Level 18), July 2013. Prior to this, Android Open Source Project (AOSP) did not have support for BLE devices, but there were some vendors who provided an API to BLE.
- Netfilter: There is an interesting project from Google that provides better network statistics on Android. This is implemented by *xt\_qtaguid*, a netfilter module, which enables userspace applications to tag their sockets. This project required some changes in the Linux kernel netfilter subsystem. Patches of these changes were also sent to the Linux Kernel Mailing List (LKML); see *<http://lwn.net/Articles/517358/>*. For details, see "Android netfilter changes" *<http://www.linuxplumbersconf.org/2013/ocw/sessions/1491>.*
- NFC: As was described in the Near Field Communication (NFC) section earlier in this chapter, the Android NFC architecture is a userspace NFC stack: the implementation is done in userspace through the HAL which is supplied by Broadcom or by Android OEMs.

### Android internals: Resources

Although there are many resources about developing applications for Android (whether in books, mailing list, forums, courses, etc.), there are very few resources about the internals of Android. For those readers who are interested to learn more, I suggest these resources:

- The book *Embedded Android: Porting, Extending, and Customizing,* by Karim Yaghmour (O'Reilly Media, 2013)
- Slides: Android System Development by Maxime Ripard, Alexandre Belloni (over 400 slides); *<http://free-electrons.com/doc/training/android/>*.
- Slides: Android Platform Anatomy by Benjamin Zores (59 slides); *<http://www.slideshare.net/gxben/droidcon-2013-france-android-platform-anatomy>*.
- Slides: Jelly Bean Device Porting by Benjamin Zores (127 slides); *<http://www.slideshare.net/gxben/as-2013-jelly-bean-device-porting-walkthrough>*.
- Website: *<http://developer.android.com/index.html>*.
- Android platform internals forum archives: *<http://news.gmane.org/gmane.comp.handhelds.android.platform>*
- Once a year, an Android Builders Summit (ABS) is held. The first ABS was held in 2011 in San Francisco. It is recommended to read slides, watch videos, or attend.
- XDA Developers Conference: *<http://xda-devcon.com/>*; Slides and videos in *<http://xda-devcon.com/presentations/>*
- Slides: Android Internals, Marko Gargenta: *<http://www.scandevconf.se/db/Marakana-Android-Internals.pdf>*

■ **Note** Android git repositories are available in *<https://android.googlesource.com/>*

Note that Android uses a special tool based on *python* called *repo* for management of hundreds of *git* repositories, which makes working with *git* easier.

# Summary

I have dealt in this chapter with namespaces in Linux, focusing on network namespaces. I also described the cgroups subsystem and its implementation; furthermore, I described its two network modules, *net\_prio* and *cls\_cgroup*. The Linux Bluetooth subsystem and its implementation, the IEEE 802.15.4 Linux subsystem and 6LoWPAN, and the NFC subsystem were all covered. The optimization achieved by Low Latency Sockets Poll was also discussed in this chapter, along with the Notification Chains mechanism, which is widely used in the kernel networking stack (and you will encounter it when browsing the source code). Another topic that was briefly discussed was the PCI subsystem, in order to give some background about PCI devices, as many network devices are PCI devices. The chapter was concluded with three short sections about the network teaming driver (which is intended to replace the bonding driver), the PPPoE implementation, and Android.

Although we've come to the end of the book, there is much more to learn about Linux Kernel networking, as it is a vast ocean of details, and it is progressing dynamically and at such a fast pace. New features and new patches are added constantly. I hope you enjoyed the book and that you learned a thing or two!

# Quick Reference

I will conclude with a list of methods and macros that were mentioned in this chapter.

### Methods

The following list contains the prototypes and descriptions of several methods covered in this chapter.

### void switch\_task\_namespaces(struct task\_struct \*p, struct nsproxy \*new);

This method assigns the specified *nsproxy* object to the specified process descriptor (*task\_struct* object).

# struct nsproxy \*create\_nsproxy(void);

This method allocates an *nsproxy* object and initializes its reference counter to 1.

### void free\_nsproxy(struct nsproxy \*ns);

This method released the resources of the specified *nsproxy* object.

## struct net \*dev\_net(const struct net\_device \*dev);

This method returns the network namespace object (*nd\_net*) associated with the specified network device.

# void dev\_net\_set(struct net\_device \*dev, struct net \*net);

This method associates the specified network namespace to the specified network device by setting the *nd\_net* member of the *net\_device* object.

## void sock net set(struct sock \*sk, struct net \*net);

This method associates the specified network namespace to the specified *sock* object.

# struct net \*sock\_net(const struct sock \*sk);

This method returns the network namespace object (*sk\_net*) associated with the specified sock object.

# int net eq(const struct net \*net1, const struct net \*net2);

This method returns 1 if the first specified network namespace pointer equals the second specified network namespace pointer and 0 otherwise.

# struct net \*net\_alloc(void);

This method allocates a network namespace. It is invoked from the *copy\_net\_ns()* method.

# struct net \*copy\_net\_ns(unsigned long flags, struct user\_namespace \*user\_ns, struct net \*old\_net);

This method creates a new network namespace if the CLONE\_NEWNET flag is set in its first parameter, *flags*. It creates the new network namespace by first calling the *net\_alloc()* method to allocate it, then it *i*nitializes it by calling the setup net() method, and finally adds it to the global list of all namespaces, net namespace list. In case the CLONE\_NEWNET flag is set in its first parameter, *flags*, there is no need to create a new namespace and the specified old network namespace, *old\_net*, is returned. Note that this description of the *copy\_net\_ns()* method refers to the case when CONFIG\_NET\_NS is set. When CONFIG\_NET\_NS is not set, there is a second implementation of copy net ns(), which the only thing it does is first verify that CLONE\_NEWNET is set in the specified flags, and in case it is, returns the specified old network namespace (*old\_net*); see *include/net/net\_namespace.h*.

## int setup\_net(struct net \*net, struct user\_namespace \*user\_ns);

This method initializes the specified network namespace object. It assigns the network namespace *user\_ns* member to be the specified *user\_ns*, it initializes the reference counter (*count*) of the specified network namespace to be 1, and performs more initializations. It is invoked from the *copy\_net\_ns()* method and from the *net\_ns\_init()* method.

# int proc\_alloc\_inum(unsigned int \*inum);

This method allocates a proc inode and sets \**inum* to be the generated proc inode number (an integer between 0xf0000000 and 0xffffffff). It returns 0 on success.

# struct nsproxy \*task\_nsproxy(struct task\_struct \*tsk):

This method returns the *nsproxy* object which is attached to the specified process descriptor (*tsk*).

### struct new utsname \*utsname(void);

This method returns the *new\_utsname* object which is associated with the process which currently runs (*current*).

# struct uts\_namespace \*clone\_uts\_ns(struct user\_namespace \*user\_ns, struct uts\_namespace \*old\_ns);

This method creates a new UTS namespace object by calling the *create\_uts\_ns()* method, and copies the *new\_utsname* object of the specified *old\_ns* UTS namespace into the *new\_utsname* of the newly created UTS namespace.

# struct uts\_namespace \*copy\_utsname(unsigned long flags, struct user\_namespace \*user\_ns, struct uts\_namespace \*old\_ns);

This method creates a new UTS namespace if the CLONE\_NEWUTS flag is set in its first parameter, *flags*. It creates the new UTS namespace by calling the *clone\_uts\_ns()* method, and returns the newly created UTS namespace. In case the CLONE\_NEWUTS flag is set in its first parameter, there is no need to create a new namespace and the specified old UTS namespace (*old\_ns*) is returned.

# struct net \*sock\_net(const struct sock \*sk);

This method returns the network namespace object (*sk\_net*) associated with the specified sock object.

# void sock\_net\_set(struct sock \*sk, struct net \*net);

This method assigns the specified network namespace to the specified *sock* object.
### int dev change net namespace(struct net device \*dev, struct net \*net, const char \*pat);

This method changes the network namespace of the specified network device to be the specified network namespace. It returns 0 on success or –*errno* on failure. Callers must hold the *rtnl* semaphore. If the NETIF\_F\_NETNS\_LOCAL flag is set in the features of the network device, an error of –EINVAL is returned.

#### void put net(struct net \*net);

This method decrements the reference counter of the specified network namespace. In case it reaches zero, it calls the put net() method to free its resources.

#### struct net \*get\_net(struct net \*net);

This method returns the specified network namespace object after incrementing its reference counter.

#### void get\_nsproxy(struct nsproxy \*ns);

This method increments the reference counter of the specified *nsproxy* object.

### struct net \*get\_net\_ns\_by\_pid(pid\_t pid);

This method gets a process id (PID) as an argument, and returns the network namespace object to which this process is attached.

### struct net \*get\_net\_ns\_by\_fd(int fd);

This method gets a file descriptor as an argument, and returns the network namespace associated with the inode that corresponds to the specified file descriptor.

### struct pid\_namespace \*ns\_of\_pid(struct pid \*pid);

This method returns the PID namespace in which the specified *pid* was created.

#### void put\_nsproxy(struct nsproxy \*ns);

This method decrements the reference counter of the specified *nsproxy* object; in case it reaches 0, the specified *nsproxy* is freed by calling the *free\_nsproxy()* method.

#### int register\_pernet\_device(struct pernet\_operations \*ops);

This method registers a network namespace device.

### void unregister pernet device(struct pernet operations \*ops);

This method unregisters a network namespace device.

### int register pernet subsys(struct pernet operations \*ops);

This method registers a network namespace subsystem.

#### void unregister pernet subsys(struct pernet operations \*ops);

This method unregisters a network namespace subsystem.

### static int register vlan device(struct net device \*real dev, u16 vlan id);

This method registers a VLAN device associated with the specified physical device (*real\_dev*).

#### void cgroup\_release\_agent(struct work\_struct \*work);

This method is called when a cgroup is released. It creates a userspace process by invoking the *call\_usermodehelper()* method.

#### int call usermodehelper(char  $*$  path, char  $**$  argv, char  $**$  envp, int wait);

This method prepares and starts a userspace application.

### int bacmp(bdaddr\_t \*ba1, bdaddr\_t \*ba2);

This method compares two Bluetooth addresses. It returns 0 if they are equal.

## void bacpy(bdaddr\_t \*dst, bdaddr\_t \*src);

This method copies the specified source Bluetooth address (*src*) to the specified destination Bluetooth address (*dst*).

### int hci\_send\_frame(struct sk\_buff \*skb):

This method is the main Bluetooth method for transmitting SKBs (commands and data).

## int hci\_register\_dev(struct hci\_dev \*hdev);

This method registers the specified HCI device. It is invoked from Bluetooth device drivers. If the *open()* or *close()* callbacks of the specified *hci\_dev* object are not defined, the method will fail and return –EINVAL. This method sets the HCI\_SETUP flag in the *dev\_flags* member of the specified HCI device; it also creates a *sysfs* entry for the device.

#### void hci\_unregister\_dev(struct hci\_dev \*hdev);

This method unregisters the specified HCI device. It is invoked from Bluetooth device drivers. It sets the HCI\_UNREGISTER flag in the *dev\_flags* member of the specified HCI device; it also removes the *sysfs* entry of the device.

#### void hci event packet(struct hci dev \*hdev, struct sk buff \*skb);

This method handles events that are received from the HCI layer by the *hci\_rx\_work()* method.

#### int lowpan\_rcv(struct sk\_buff \*skb, struct net\_device \*dev, struct packet\_type \*pt, struct net device \*orig\_dev);

This method is the main Rx handler for 6LoWPAN packets. 6LoWPAN packets have an *ethertype* of 0x00F6.

#### void pci\_unregister\_driver(struct pci\_driver \*dev);

This method unregisters a PCI driver. It is usually called in the network driver *module\_exit()* method.

#### int pci\_enable\_device(struct pci\_dev \*dev);

This method initializes the PCI device before it is used by driver.

#### int request irg(unsigned int irg, irg handler t handler, unsigned long flags, const char \*name, void \*dev);

This method registers the specified *handler* as the interrupt service routine for the specified *irq*.

### void free\_irq(unsigned int irq, void \*dev\_id);

This method frees an interrupt which was allocated with the *request\_irq()* method.

### int nfc\_init(void);

This method performs initialization of the NFC subsystem by registering the generic netlink NFC family, initializing NFC Raw sockets and NFC LLCP sockets, and initializing the AF\_NFC protocol.

### int nfc\_register\_device(struct nfc\_dev \*dev);

This method registers an NFC device (an *nfc\_dev* object) against the NFC core.

## int nfc\_hci\_register\_device(struct nfc\_hci\_dev \*hdev);

This method registers an NFC HCI device (an *nfc\_hci\_dev* object) against the NFC HCI layer.

## int nci\_register\_device(struct nci\_dev \*ndev);

This method registers an NFC NCI device (an *nci\_dev* object) against the NFC NCI layer.

#### static int \_\_init pppoe\_init(void);

This method initializes the PPPoE layer (PPPoE protocol handlers, the sockets used by PPPoE, the network notification handler, the PPPoE *procfs* entry, and more).

## struct pppoe\_hdr \*pppoe\_hdr(const struct sk\_buff \*skb);

This method returns the PPPoE header associated with the specified *skb*.

### static int pppoe create(struct net \*net, struct socket \*sock);

This method creates a PPPoE socket. Return 0 on success or –ENOMEM if allocation of a socket by the *sk\_alloc()* method failed.

### int \_\_set\_item(struct pppoe\_net \*pn, struct pppox\_sock \*po);

This method inserts the specified *pppox\_sock* object into the PPPoE socket hashtable. The hash key is calculated according to the session id and the remote peer MAC address by the *hash\_item()* method.

### void delete item(struct pppoe net \*pn, be16 sid, char \*addr, int ifindex);

This method removes the PPPoE socket hashtable entry which has the specified session id, the specified MAC address, and the specified network interface index (*ifindex)*.

## bool stage\_session(\_\_be16 sid);

This method returns *true* when the specified session id is not 0.

### int notifier chain register(struct notifier block \*\*nl, struct notifier block \*n);

This method registers the specified *notifier\_block* object (*n*) to the specified notifier chain (*nl*). Note that this method is not used directly, there are several wrappers around it.

### int notifier\_chain\_unregister(struct notifier\_block \*\*nl, struct notifier\_block \*n);

This method unregistered the specified *notifier\_block* object (*n*) from the specified notifier chain (*nl*). Note that also this method is not used directly, there are several wrappers around it.

## int register\_netdevice\_notifier(struct notifier\_block \*nb);

This method registers the specified *notifier\_block* object to *netdev\_chain* by calling the *raw\_notifier\_chain\_register()* method.

#### int unregister\_netdevice\_notifier(struct notifier\_block \*nb);

This method unregisters the specified *notifier\_block* object from *netdev\_chain* by calling the *raw\_notifier\_chain\_unregister()* method.

#### int register inet6addr notifier(struct notifier block \*nb);

This method registers the specified *notifier\_block* object to *inet6addr\_chain* by calling the *atomic\_notifier\_chain\_register()* method.

#### int unregister\_inet6addr\_notifier(struct notifier\_block \*nb);

This method unregisters the specified *notifier\_block* object from *inet6addr\_chain* by calling the *atomic\_notifier\_chain\_unregister()* method.

#### int register\_netevent\_notifier(struct notifier\_block \*nb);

This method registers the specified *notifier\_block* object to *netevent\_notif\_chain* by calling the *atomic\_notifier\_chain\_register()* method.

### int unregister\_netevent\_notifier(struct notifier\_block \*nb);

This method unregisters the specified *notifier\_block* object from *netevent\_notif\_chain* by calling the *atomic\_notifier\_chain\_unregister()* method.

#### int kprobes notifier call chain(struct notifier block \*\*nl, unsigned long val, void \*v, int nr\_to\_call, int \*nr\_calls);

This method is for generating notification events. Note that also this method is not used directly, there are several wrappers around it.

### int call\_netdevice\_notifiers(unsigned long val, struct net\_device \*dev);

This method is for generating notification events on the *netdev\_chain,* by calling the *raw\_notifier\_call\_chain()* method.

#### int blocking notifier call chain(struct blocking notifier head \*nh, unsigned long val, void \*v);

This method is for generating notification events; eventually, after using locking mechanism, it invokes the *notifier\_call\_chain()* method.

### int \_\_atomic\_notifier\_call\_chain(struct atomic\_notifier\_head \*nh,unsigned long val, void \*v, int nr\_to\_call, int \*nr\_calls);

This method is for generating notification events. Eventually, after using locking mechanism, it invokes the *notifier\_call\_chain()* method.

### Macros

Here you'll find a description of the macro that was covered in this chapter.

# pci\_register\_driver()

This macro registers a PCI driver in the PCI subsystem. It gets a *pci\_driver* object as a parameter. It is usually called in the network driver *module\_init()* method.